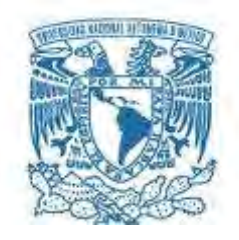

#### **UNIVERSIDAD NACIONAL AUTÓNOMA DE MÉXICO**  POSGRADO EN CIENCIAS FÍSICAS INSTITUTO DE FÍSICA

# Estudio de los radios nucleares utilizando haces de iones ligeros a bajas energías.

**TESIS** QUE PARA OPTAR POR EL GRADO DE: Maestría En Ciencias

> Presenta: Javier Mas Ruiz

#### **Tutor principal:**

Dr. Efraín Rafael Chávez Lomelí Instituto de Física

#### **Miembros del comité Tutor:**

Dra. Libertad Barrón-Palos Instituto de Física

Dr. Roelof Bijker Bijker Instituto de Ciencias Nucleares

Ciudad de México, junio del 2018.

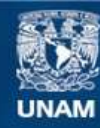

Universidad Nacional Autónoma de México

**UNAM – Dirección General de Bibliotecas Tesis Digitales Restricciones de uso**

#### **DERECHOS RESERVADOS © PROHIBIDA SU REPRODUCCIÓN TOTAL O PARCIAL**

Todo el material contenido en esta tesis esta protegido por la Ley Federal del Derecho de Autor (LFDA) de los Estados Unidos Mexicanos (México).

**Biblioteca Central** 

Dirección General de Bibliotecas de la UNAM

El uso de imágenes, fragmentos de videos, y demás material que sea objeto de protección de los derechos de autor, será exclusivamente para fines educativos e informativos y deberá citar la fuente donde la obtuvo mencionando el autor o autores. Cualquier uso distinto como el lucro, reproducción, edición o modificación, será perseguido y sancionado por el respectivo titular de los Derechos de Autor.

# **Resumen**

En este trabajo se analizan las reacciones <sup>27</sup>Al(p, $\alpha_0$ , $\alpha_1$ )<sup>24</sup>Mg, <sup>27</sup>Al(p,p<sub>0</sub>,p<sub>1</sub>)<sup>27</sup>Al. Presentamos el arreglo experimental y primeros datos del análisis sistemático de la evolución de radios nucleares de núcleos ligeros. El experimento tuvo lugar en la nueva extensión del "LEMA" (Laboratorio de Espectrometría de Masas con Aceleradores) ubicado en la UNAM, México, donde trabajamos con haces de protones a 795 keV, 870 keV, 920 keV, 930 keV, 940 keV, 1035 keV de energía. Se midieron distribuciones angulares de dispersiones elásticas, y valores positivos Q de las reacciones nucleares utilizando por primera vez el sistema de adquisición FEBEX3 en un trabajo de esta magnitud, ofreciendo buenos resultados. Se muestra la simulación realizada con SIMNRA la cual logra ajustar los espectros a las energías de 795 keV, 920 keV y 940 keV de forma correcta. Para entender los datos experimentales obtenidos de dispersiones elásticas en el canal de entrada ( $p+27$ Al) utilizamos la plataforma NRV, con la cual obtuvimos los parámetros del ajuste, entre ellos la estimación de los radios nucleares para cada energía de bombardeo donde el radio obtenido a 940 keV es el que más se asemeja al reportado en la bibliografía, aunque para estas energías de bombardeo todavía no se ha hecho este tipo de estudio. Se obtienen además los valores de las secciones eficaces para las diferentes energías de bombardeo y se observa una clara resonancia correspondiente al estado excitado 3- a 12.448 MeV de energía de excitación del  $^{28}$ Si, calculado con el programa DWUCK5 utilizando el modelo DWBA.

Palabras Claves: Distribución Angular, Potenciales Ópticos, Espectrometría de Masas con Aceleradores.

# **Abstract**

In this work, the nuclear reactions <sup>27</sup>Al( $p,\alpha_0,\alpha_1$ )<sup>24</sup>Mg, <sup>27</sup>Al( $p,p_0,p_1$ )<sup>27</sup>Al are analyzed. We present the experimental arrangement and first data of the systematic analysis of the evolution of nuclear radii of light nuclei. The experiment took place in the new extension of the "LEMA" (Laboratory of Mass Spectrometry with Accelerators) located in UNAM, Mexico, where we worked with proton beams at 795 keV, 870 keV, 920 keV, 930 keV, 940 keV and 1035 keV of energy. Angular distributions of elastic scattering were measured, and positive values Q of nuclear reactions using the FEBEX3 acquisition system for the first time in a work of this magnitude, offering good results. The simulation carried out with SIMNRA is shown, which manages to adjust the spectra to the energies of 795 keV, 920 keV and 940 keV correctly. To understand the experimental data obtained from elastic scattering in the input channel ( $p + {}^{27}Al$ ) we used the NRV platform, with which we obtained the parameters of the adjustment, among them the estimation of the nuclear radii for each bombardment energy where the radius obtained for 940 keV is the one that most resembles the one reported in the bibliography, although for these bombardment energies this type of study has not yet been done. The values of the cross sections for the different bombardment energies are also obtained and a clear resonance corresponding to the excited state 3 to 12,448 MeV of excitation energy of <sup>28</sup>Si, calculated with the DWUCK5 program using the DWBA model, is observed.

Keywords: Angular Distribution, Optical Potential, Accelerator Mass Spectroscopy.

A mi familia

# **Agradecimientos**

Primeramente me gustaría decir que este trabajo fue posible gracias al apoyo de CONACYT 123655, CONACYT-UNAM 123128, 232718, 261085, 271802, 280760, DGAPAUNAM IN115213, IN115213, IG101016, IG101016, y a esta gran casa de estudios que es la UNAM que me abrió las puertas para realizar mis estudios y me permitió seguir con mi preparación como físico nuclear.

Agradezco a mi familia por estar siempre apoyándome a pesar de estar lejos de ella.

A mi tutor Dr. Efraín R. Chávez Lomelí por su gran apoyo en todo y esta gran idea de proponerme este tema de tesis. Por ser mi guía y mi ejemplo a seguir durante todo este tiempo.

Mi comité tutor Dra. Libertad Barrón Palos y el Dr. Roelof Bijker por sus sabios consejos y ayuda en todo lo referente a todo lo relacionado con el posgrado y muchas dudas que me aclararon.

A Arcadio Huerta por haber sido la clave principal de que mi experimento se pusiera en práctica controlando y supervisando el LEMA día y noche e incluso fines de semana.

 A los doctores Daniel Marín-Lambarri, Luis A. Acosta, Eduardo Andrade por su constante apoyo y estar presente en todo y todo el tiempo.

A la doctora Corina Solís, Santiago, Grisel, a María, a Sergio por su ayuda con la elaboración de los cátodos, y demás integrantes de laboratorio que siempre me ayudaron en todo lo que necesitaba.

A los demás alumnos de nuestro grupo de investigación Lupita, Silvia, Gustavo, Benito, Sinuhe, David y demás estudiantes que siempre están al tanto de cada experimento que se realiza y compartimos muchos momentos juntos.

A Diego Gómez por su ayuda con los macros de root, a Daryel, Alex, Patricia y a mi lindo amor Karla. Al Vora y a Charón compañeros desde la carrera de licenciatura.

Al personal del taller, Raúl Espejel, Hesiquio Vargas por sus increíbles diseños, Marco Veytia, Mayra al mando de la impresora 3D, Moisés y demás integrantes.

Al coordinador de la maestría Jorge Alejandro Reyes Esqueda, a Silvia y Mary Carmen de la unidad de posgrado, también a las chicas del posgrado Isabel, Martha, Jazmín, y las demás que siempre estuvieron muy atentas a responder cada duda y preocupación respecto a todos los trámites a seguir.

Y a todos a aquellos que no mencioné ya que fueron muchos los que estuvieron involucrados en este proyecto, para ellos mi más profundo agradecimiento.

# **ÍNDICE**

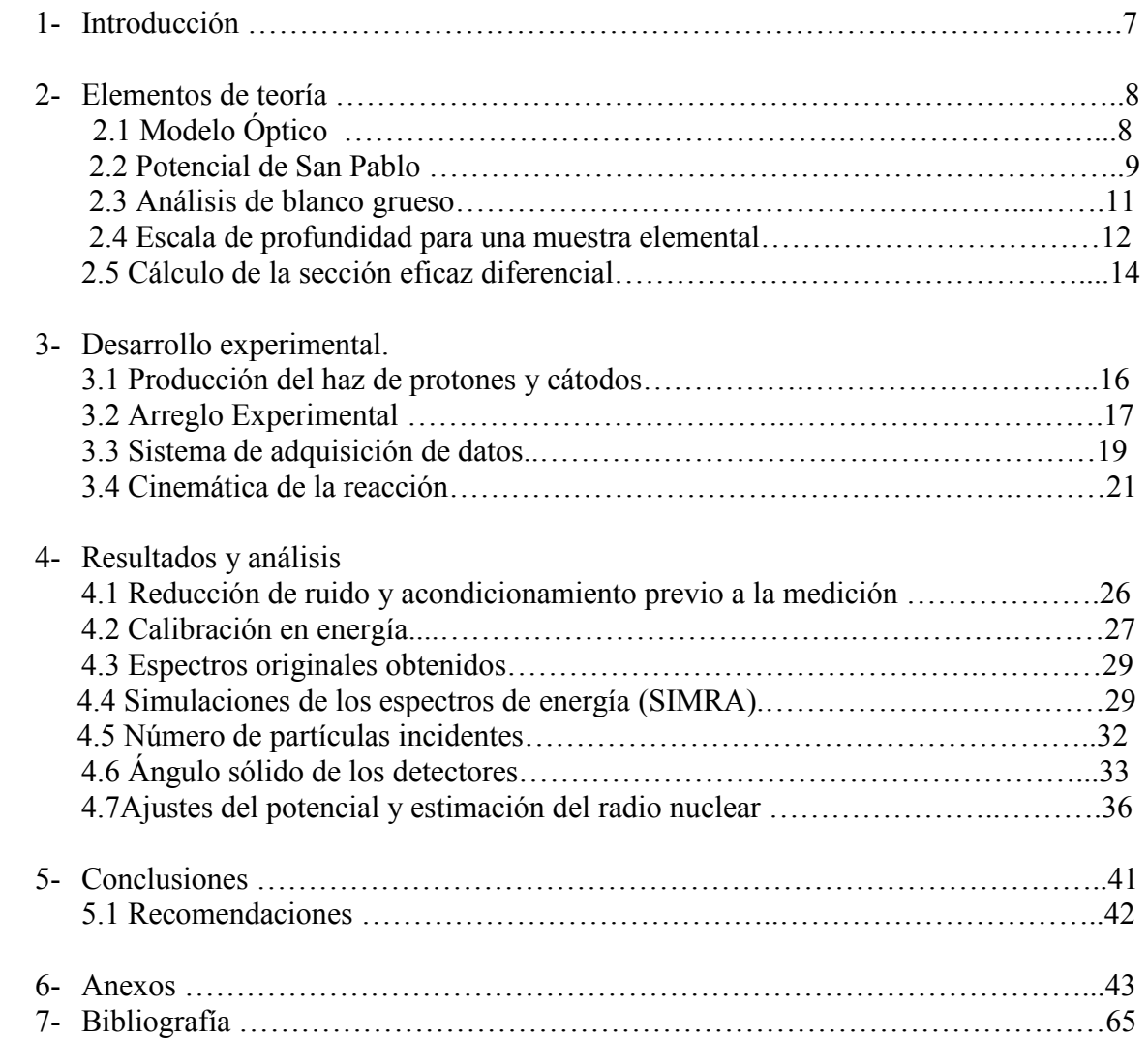

# **1.Introducción.**

El núcleo tiene un tamaño bien definido. En orden de mostrar las diferencias entre la estructura de los átomos y los núcleos, digamos que en el átomo la probabilidad de tener un electrón decae gradualmente a cero con el incremento de la distancia al centro. La estructura del núcleo es diferente en contraste con la estructura del átomo, la probabilidad de la presencia de los constituyentes nucleares es alta en la superficie y decae a cero fuera de un intervalo en el cual para los núcleos pesados es pequeña comparada con el radio. Esto hace posible una definición precisa del radio nuclear. Este concepto es aplicable a núcleos no tan ligeros [**1**].

Los estudios experimentales han demostrado que el volumen del núcleo es aproximadamente proporcional al número de constituyentes *A*, donde la forma más probable es la esférica. El radio R del núcleo es aproximadamente proporcional a *A*1/3, y la relación que ajusta los datos experimentales de la mejor manera es:  $R = r_0 A^{1/3}$ , la constante  $r_0$  es igual a  $1.237 \times 10^{-13}$  cm [2]. Sin embargo, el valor de  $r_0$  varía en intervalos dependiendo del elemento y en la forma en que medimos el radio nuclear. Algunas mediciones añaden un término adicional constante en la expresión anteriormente mencionada. Existen varios métodos para la medición del radio nuclear, pero en nuestro caso utilizaremos el rendimiento de la reacción nuclear inducida por protones.

La sección eficaz de la reacción nuclear iniciada por protones es extremadamente pequeña para energías incidentes por debajo de 1 MeV, con algunas excepciones entre núcleos ligeros. La barrera Coulombiana previene cualquier interacción apreciable con el núcleo a bajas energías.

La vida media de los estados del núcleo compuesto son relativamente largos y pueden esperarse resonancias pronunciadas. Estas resonancias pueden observarse, en muchos casos midiendo el rendimiento del proceso de captura radiativa como función de la energía del protón. Muchas resonancias han sido encontradas con este método: <sup>23</sup>Na, <sup>25</sup>Mg, <sup>27</sup>Al, <sup>31</sup>P,  ${}^{137}Cs$ , etc.

La dispersión inelástica de los protones es un medio importante para determinar los niveles en el espectro del núcleo blanco.

Un buen método para estudiar las resonancias con partículas cargadas es la observación de las dispersiones elásticas cercanas a las resonancias. Las variaciones de la dispersión de Rutherford son de dos tipos:

- (1) Fuera de la resonancia el núcleo actúa no como una carga puntual, pero si como una esfera impenetrable de radio R.
- (2) En las resonancias hay una contribución nuclear específica a la dispersión.

El análisis de la energía y la dependencia angular de las variaciones de la dispersión de Rutherford fuera de las resonancias nos permiten en principio una medición precisa del radio nuclear efectivo R. Este análisis ha sido desarrollado para unas pocas resonancias en núcleos ligeros.

El concepto de hacer un modelo para una descripción física fenomenológica de la interacción núcleo-núcleo ha sido una herramienta muy útil en la parametrización de la interacción entre los proyectiles y el blanco **[3]** y se ha convertido en la base sobre la cual reacciones entre núcleos complejos han sido analizados e interpretados **[4]**. La parametrización fenomenológica de la interacción núcleo-núcleo a través de un potencial óptico es también considerada un paso intermedio para tener un completo entendimiento microscópico de esta interacción. En este modelo la interacción núcleo-núcleo es parametrizada en términos de un potencial complejo, el cual tiene la forma de un Woods-Saxon para la parte real y un Woods-Saxon o Woods-Saxon derivativo para la parte imaginaria **[3]**. A través de los años se ha hecho un gran progreso tanto en el aspecto microscópico como en el fenomenológico en los modelos óptico de la interacción núcleonúcleo **[5-10]**.

Para un análisis fenomenológico sistemático Perey [**11-12]** obtuvo los parámetros para el modelo óptico para protones con energías entre 9 MeV y 22 MeV y para un número másico entre 30 y 100. El presente trabajo está centrado en comparar los resultados experimentales con los teóricos obtenidos de la interacción protón-Aluminio en el esquema del modelo óptico a bajas energías por debajo de la barrera Coulombiana para este sistema.

El potencial óptico a estas bajas energías en la región baja de la barrera Coulombiana es interesante desde muchos puntos de vista **[13].** 

- 1- La presencia de una resonancia de una sola partícula se puede ver de forma más clara en esta región de energía **[14]**. La barrera Coulombiana por virtud de su altura relacionada a la anchura de esparcimiento del potencial de absorción, puede enlazar al estado de partícula independiente. Visto esto, es más probable que una resonancia de partícula independiente sea lo suficientemente notable para ser observada en función de la energía del protón para un núcleo dado.
- 2- Utilizando los parámetros ópticos de protones determinados en esta región de energía, la sección eficaz a energías más bajas, la cual es de interés en astrofísica y otras aplicaciones, puede calcularse.
- 3- La variación de energía de la parte imaginaria del potencial óptico tiene un efecto en la parte real que se manifiesta a través de la relación de dispersión **[15]**.

En el presente trabajo se reportan las mediciones de la dispersión de protones en aluminio a 5 diferentes ángulos hacia detrás a energías diferentes entre 0.795 MeV y 1.035 MeV, donde se han reportado numerosos trabajos de este tipo, pero a energías de bombardeo mayores a partir de 1 MeV **[16-19]**. Datos experimentales **[17-19]** han sido encontrados en IBANDL **[20]**. Las mediciones mejores detalladas y de mejor resolución fueron hechas por Nelson **[21,22]**. Ellos midieron secciones eficaces diferenciales en un rango de energía de 0.92 MeV a 3.05 MeV con una resolución de (350 a 400) eV para muchos ángulos de dispersión. También hacemos una breve discusión sobre las técnicas experimentales empleadas en las mediciones de las distribuciones angulares y las secciones eficaces obtenidas, así como los parámetros obtenidos en los ajustes de los potenciales ópticos a nuestros datos.

# **2. Elementos de Teoría**

## **2.1 Modelo Óptico**

El método del modelo óptico describe la interacción entre el proyectil y el blanco en términos de un potencial complejo fenomenológico. La parte imaginaria corresponde a la absorción del flujo de la reacción desde el canal elástico hacia los canales no elásticos **[3,23]**.

Los potenciales ópticos se determinan en general por el análisis de la medición experimental de la dispersión elástica y la sección eficaz total de la reacción y sus parámetros se varían para ajustar los datos experimentales.

El potencial óptico se define de la siguiente forma [**12**]:

$$
U(r) = V_c - Vf(x_0) + \left(\frac{h}{m_{\pi}c}\right)^2 V_{so}(\sigma * l) \frac{1}{r} \frac{d}{dr} f(x_{so}) - i \left[Wf(x_W) - 4W_D \frac{d}{dx_D} f(x_D)\right]
$$
(2.1)

Donde:

$$
V_c = f(x) = \begin{cases} \frac{ZZ'e^2}{r} & ; r \ge R_c \\ \left(\frac{ZZ'e^2}{2R_c}\right)\left(3 - \frac{r^2}{R_c^2}\right) & ; r \le R_c \end{cases}
$$
 (2.2)

$$
f(x_i) = (1 + e^{x_i})^{-1}, \text{ don de } x_i = \frac{r - r_i A^{1/3}}{a_i}
$$
 (2.3)

$$
\left(\frac{\mathrm{h}}{\mathrm{m}_{\pi}\mathrm{c}}\right)^{2} = 200 \text{ } 0 \, \text{fm}^{2} \tag{2.4}
$$

El operador **σ** es definido en términos del momento angular de espín *s* como:

- $s = (h/2)\sigma$ ; para neutrones, protones, <sup>3</sup>He y tritios.
- $s = h\sigma$ ; para deuterones.
- *s* = 0; para partículas alfa.

*A* es el número másico del núcleo blanco.

Para iones pesados el factor  $A^{1/3}$  es a veces sustituido por  $(A_1^{1/3} + A_2^{1/3})$  donde  $A_1 \, y \, A_2$  son los números másicos de las partículas incidentes y las del blanco, respectivamente. Para evitar confusiones en este caso, es preferible indicar el valor de  $r_iA^{1/3}$  en vez del parámetro de radio *ri*.

*Vc*(r) es el potencial Coulombiano de una esfera con distribución de carga uniforme de radio *Rc*.

Las funciones f(x<sub>0</sub>), f(x<sub>W</sub>), f(x<sub>D</sub>) y f(x<sub>s0</sub>) son los factores de forma Woods-Saxon con los parámetros apropiados de radio y difusividad.

El potencial imaginario de absorción puede ser de tipo volumétrico (W  $\neq$  0, W<sub>D</sub> = 0), superficial (W =  $0, W_D \neq 0$ ) o volumétrico + superficial (W  $\neq 0$  W<sub>D</sub>  $\neq 0$ ).

La absorción superficial puede tener también forma de un "Woods-Saxon derivativo" como en la ecuación 2.1 o de forma Gaussiano:

$$
W_D exp(x_D^2) \t; x_D = \frac{r - r_D A^{1/3}}{a_D} \t\t(2.5)
$$

El factor 4 en la ecuación 2.1 fue introducido en el término de absorción superficial del "Woods-Saxon derivativo" para obtener el máximo valor del factor de forma igual a la unidad (en  $r = r<sub>D</sub>A<sup>1/3</sup>$ ). Ya que el máximo valor del factor de forma para la absorción volumétrica (en  $r = 0$ ) es cercano a la unidad, esta decisión facilita la comparación de la absorción volumétrica y superficial a través de la comparación de los parámetros  $W \vee W_D$ .

#### **2.2 Potencial de San Pablo**

El Hamiltoniano H para un sistema nuclear es de la forma [**24**]:

$$
H_a = T_a + \nu_a \tag{2.6}
$$

Donde la onda distorsionada  $\chi_a^{(+)}$  en el canal elástico incidente *a* satisface la expresión:

$$
(T_a + \nu_a)\chi_a^{(+)} = E_a \chi_a^{(+)} \tag{2.7}
$$

El potencial  $v_a$  es definido por:

$$
\nu(rE) = V_{coul}(r) - U_N(rE) \tag{2.8}
$$

Donde el subíndice "*a*" ha sido suprimido. Aquí,  $V_{Coul}(r)$  es el potencial de Coulomb y  $U<sub>N</sub>(rE)$  es el potencial nuclear dependiente de la energía que es la suma de un potencial puramente nuclear con una dependencia energética lenta, más el potencial de polarización dinámica el cual puede tener variaciones rápidas a energías cercanas a la barrera Coulombiana.

Para el potencial de polarización dinámica, la mejor aproximación física podría ser utilizar un potencial de doble convolución para la parte real con densidades de materia reales y cualquier aproximación razonable para la parte imaginaria. Esta parte imaginaria se puede construir con la misma dependencia radial que la parte real (potencial de doble convolución) con un coeficiente de fuerza obtenido a energías muy por encima de la barrera. Sin embargo, cuando se estudia el potencial óptico a energías cercanas a la barrera, se necesita un coeficiente de fuerza para tener en cuenta las polarizaciones dinámicas. Una versión normalizada del potencial óptico de San Pablo [**25,26**] se puede escribir como:

$$
U_{SP}(rE) = [N_R(E) + N_I(E)]F(rE)
$$
 (2.9)

Donde  $F(rE)$  es el potencial de doble convolución, es decir:

$$
F(rE) = V_F(r)e^{-4\nu^2/c^2}
$$
 (2.10)

Aquí c es la velocidad de la luz,  $\nu$  es la velocidad relativa de colisión entre los núcleos y está dada por:

$$
v^{2}(rE) = \frac{2}{\mu} [E - V_{coul}(r) - U_{N}(rE)] \qquad (2.11)
$$

Donde  $U_N(rE)$  es la parte real de la interacción nuclear y  $V_{Coul}(r)$  es el potencial de Coulomb. El potencial de convolución  $V_F(r)$  depende de las densidades de materia de los núcleos implicados en la colisión, es decir:

$$
V_F(r) = \int \rho(r_1) \rho(r_2) V_0 \delta(r - r_1 - r_2) dr_1 dr_2 \tag{2.12}
$$

Con  $V_0$  = - 456 MeV fm<sup>3</sup>. El uso de las densidades de materia y la función delta en la ecuación 2.12 corresponde a la aproximación de orden cero para el potencial de convolución, que es equivalente al procedimiento más habitual de utilizar la interacción efectiva M3Y nucleón-nucleón con las densidades nucleares de los núcleos (en lugar de las densidades de materia) [**27**]. Con el objetivo de proporcionar una descripción de parámetros libres de la interacción, [**28**] propuso una extensa sistemática de densidades nucleares. Para este propósito, se adoptó la distribución de dos parámetros de Fermi (2pF) para describir las densidades. Los radios de las distribuciones 2pF están bien representados por:

$$
R_0 = 131 \t A^{1/3} - 0.84 \t (2.13)
$$

Donde A es el número de nucleones en el núcleo. Los valores obtenidos para la difusividad de materia de las distribuciones son muy similares a lo largo de la tabla periódica y presentan pequeñas desviaciones alrededor del valor promedio *a* = 0.56 fm.

La normalización del potencial de doble convolución  $e^{-4v^2/c^2}$  proviene de la no localidad del principio de exclusión de Pauli debido a que el intercambio de los nucleones desaparece a energías cercanas a la barrera Coulombiana y, por lo tanto, el potencial de San Pablo se convierte en un potencial de doble convolución [**25**].

Los parámetros de normalización dependientes de la energía  $N_R(E)$  y  $N_I(E)$  de la Ecuación 2.9 se definen como:

$$
N_R(E) = N_{R0} + \Delta N_R(E)
$$
 (2.14)

Mientras que:

$$
\Delta N_R(E) = \frac{P}{\pi} \int_0^\infty \frac{N_I(E')}{E'-E} dE'
$$
\n(2.15)

La cual se substrae de:

$$
\Delta N_R(E) = \Delta N_R(E_s) + (E - E_s) \frac{P}{\pi} \int \frac{N_I(E')}{(E' - E_s) - (E' - E)} dE'
$$
 (2.16)

 $N_{R0}$  es independiente de la energía y se determina a una energía suficientemente alta para la cual se conocen los valores de  $\Delta N_R(E)$  y  $N_I(E)$ . La dependencia energética de los parámetros  $N_R$  y  $N_I$  se calcula ajustando las distribuciones angulares de dispersión elástica. Estas ecuaciones son el análogo de la relación de dispersión Kramer Kramer-Kronig en óptica, del principio general de causalidad [ **25**]. Estas ecuaciones son el análogo de la relación de dispersión Kramer-Kronig en óptica, del<br>principio general de causalidad [25].<br>**2.3 Análisis de blanco grueso**<br>En nuestro experimento se utilizó un blanco de aluminio de 16.

## **2.3 Análisis de blanco grueso grueso**

a partir de un promedio, utilizando la ecuación de la densidad, la medición de las a partir de un promedio, utilizando la ecuación de la densidad, la medición de las<br>dimensiones y el peso de láminas iguales. El haz se frena totalmente en el blanco, por lo que al detector llegan diferentes energías de las partículas de retroceso como se puede ver en la **figura 2.1**.

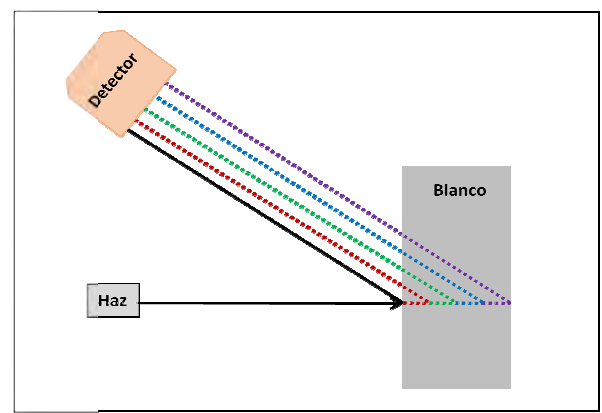

**Figura 2.1:** Haces de diferentes energías provenientes de diferentes partes del blanco Figura 2.1: Haces de diferentes energías provenientes de diferentes partes del blanco<br>grueso.<br>Producto de la pérdida de energía en el blanco a medida que penetra el haz, la energía que grueso.

llega a nuestro detector es menor. Para dar fe de ello, graficamos el poder de frenado de protones en aluminio a diferentes energías, Figura 2.2. La tasa de pérdida de energía en el protones en aluminio a diferentes energías, Figura 2.2. La tasa de pérdida de energía en el<br>blanco para un haz de protones en un blanco de Aluminio como función de la energía se puede obtener utilizando el programa SRIM v2013.0 ver Figura 2.2 [ **29**, **30**].

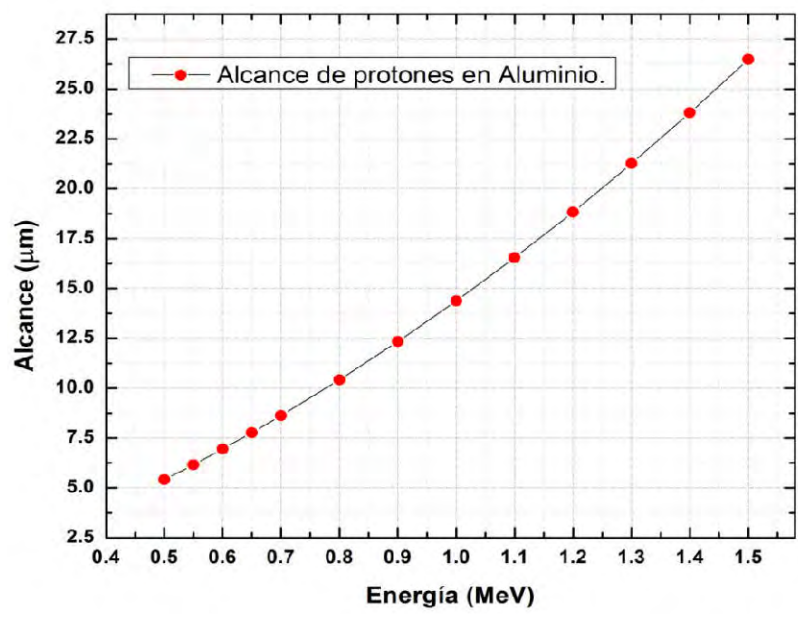

Figura 2.2: Alcance de protones en Al, calculado con SRIM.

Como nuestro haz se frena completamente en el blanco de a aluminio, introduciremos el Como nuestro haz se frena completamente en el blanco de aluminio, introduciremos el concepto de *Yield* que está relacionado con la eficiencia de detección y la energía incidente, así como del número de partículas incidentes en el blanco:

$$
Y = \frac{1}{\epsilon} \frac{N}{n_i} \tag{2.17}
$$

Donde:

*N* es el número total de cuentas del elemento de interés en el detector.

 $n_i$  es el número total de partículas incidentes.

 $\epsilon$  es la eficiencia de detección.

El número total de núcleos producidos en un blanco grueso *Y(E0)* durante el bombardeo con partículas con energía incidente E<sub>0</sub> está dado por [32]:

$$
Y(E_0) = \frac{n_i f N_A}{M_T} \int_{E_0}^{E_f} \sigma(E) \left[ \frac{dE}{d(\rho x)} \right]^{-1} dE
$$
 (2.18)

Donde:

ni es el número total de partículas incidentes.

f es la fracción molecular del núcleo blanco de interés.

NA es el número de Avogadro.

 $M_T$  es el peso molecular del blanco.

En la integral definida entre los intervalos  $E_0$  y  $E_f$  (energía de las partículas incidentes del haz y las que se dispersan, respectivamente),  $\sigma(E)$  es la sección eficaz para la reacción de interés y ral definida entre los intervalos  $E_0$  y  $E_f$  (energía de las partículas incidentes del ue se dispersan, respectivamente),  $\sigma(E)$  es la sección eficaz para la reacción de  $\frac{dE}{d(\rho x)}$  es el poder de frenado del blanco c partículas dado en MeV cm<sup>2</sup> g<sup>-1</sup>.

El valor de  $\frac{dE}{d(\rho x)}$  se puede obtener a energías muy específicas haciendo un ajuste a los datos calculados con SRIM, para ello utilizamos la expresión [**31**]:

$$
\frac{dE}{d(\rho x)} = \frac{-c(1 - e^{-\alpha E})}{E^{3/4}}
$$
(2.19)

Donde C y  $\alpha$  son parámetros libres que dependen del provectil y del blanco.

#### **2.4 Escala de profundidad para una muestra elemental.**

Esta sección describe como relacionar la energía  $E_1$  de la partícula detectada con la profundidad a la cual el evento de dispersión ocurre en un blanco monoisotópico. En la Figura 2.3 mostramos la energía de las partículas incidentes  $E_0$ , la energía E antes de dispersarse a una profundidad x, y la energía de la partícula emergente  $E_1$ . La energía de incidencia, la normal al blanco y la energía de la partícula saliente están situados sobre un mismo plano, donde el ángulo de dispersión en el sistema de referencia del laboratorio está dado por  $\theta = 180^\circ - \theta_1 - \theta_2$ , donde  $\theta_1$  y  $\theta_2$  son los ángulos entre la normal del blanco y la dirección del haz incidente y la partícula dispersada, respectivamente **[32]**.

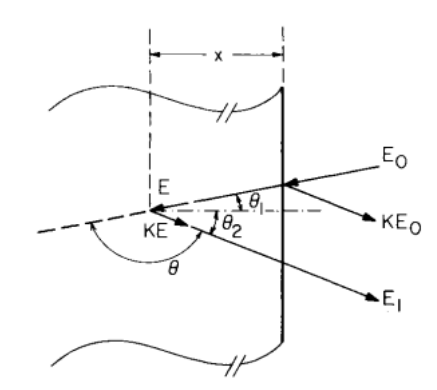

**Figura 2.3:** Esquema utilizado para la descripción de la dispersión de un evento.

Podemos relacionar la energía E con la longitud  $x / \cos \theta_1$ de la dirección de incidencia por:

$$
x/\cos\theta_1 = -\int_{E_0}^{E_1} dE / (dE/dx)
$$
 (2.20)

Donde el signo menos proviene de que  $E$  es más pequeño que  $E_0$ , y  $dE/dx$  se toma como una cantidad positiva. De forma similar a la anterior el camino a recorrer  $x/cos \theta_2$  saliente se relaciona con *KE* y *E1* por:

$$
x/\cos\theta_2 = -\int_{KE}^{E_0} dE / (dE/dx)
$$
 (2.21)

Para relacionar la energía *E1* de las partículas detectadas a la profundidad *x* en la cual ocurre la dispersión, es necesario encontrar el valor de la pérdida de energía para cuando el haz incide y para cuando el haz se dispersa. El problema es la energía *E* del haz que penetra en el blanco antes de dispersarse en el interior del blanco no es un observable durante la medición, pero  $E_0$  y  $E_1$  sí lo son. Así podemos encontrar x en términos de  $E_0$  y  $E_l$ , y una de las formas de hacerlo es suponiendo que  $dE/dx$  es constante sobre cada recorrido (Figura 2.4). Por lo tanto, las ecuaciones 2.20 y 2.21 pueden integrarse y como suponemos a  $dE/dx$  constante las ecuaciones 2.20 y 2.21 se reducen a:

$$
E = E_0 - \frac{x}{\cos \theta_1} \frac{dE_{in}}{dx}
$$
 (2.22)

$$
E_1 = KE - \frac{x}{\cos \theta_2} \frac{dE_{\text{out}}}{dx}
$$
 (2.23)

Donde los subíndices "in" y "out" se refieren a los valores constantes de  $dE/dx$  a lo largo de los caminos de incidencia y de salida.

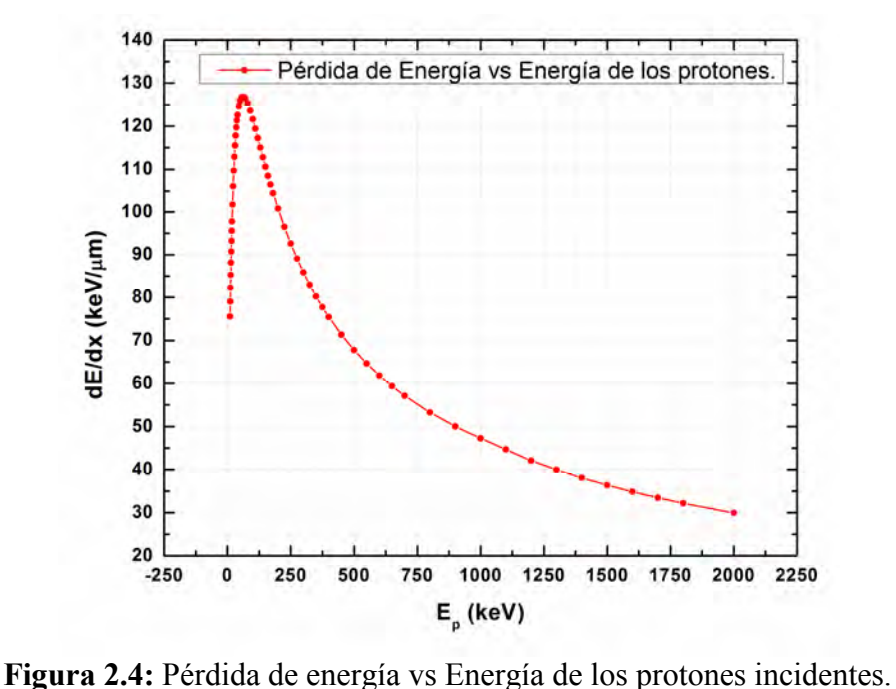

Eliminando E de ambas ecuaciones nos queda:

$$
\Delta E = KE_0 - E_1 = \left[\frac{K}{\cos \theta_1} \frac{dE_{in}}{dx} + \frac{1}{\cos \theta_2} \frac{dE_{out}}{dx}\right] X
$$
 (2.24)

La energía  $KE<sub>0</sub>$  es el borde del espectro de dispersión y corresponde a la energía de las partículas dispersadas por átomos en la superficie del blanco. La energía  $E_1$  es el valor medido de la partícula dispersada por el átomo a la profundidad x [**32**].

## **2.5 Cálculo de la sección eficaz diferencial.**

La sección eficaz diferencial para un determinado proceso D se define:

$$
\frac{d\sigma}{d\Omega} = \frac{n_D}{n_i n_B \Delta \Omega} \tag{2.25}
$$

Donde  $n<sub>D</sub>$  es el número de sucesos D detectado,  $n<sub>i</sub>$  es el número de proyectiles empleados en el experimento,  $n_B$  es el número de núcleos blanco por unidad de área, y  $\Delta\Omega$  es el ángulo sólido subtendido por el detector. El número  $n_B$  viene dado en función de la densidad superficial del blanco  $\rho_s$  y su número atómico A<sub>B</sub> por:

$$
n_B = \frac{N_A \rho_S}{A_B} \tag{2.26}
$$

Donde  $N_A$  es el número de Avogadro. El número de proyectiles está dado por:

$$
n_i = \frac{Q_F}{Q_P} \tag{2.27}
$$

Donde  $Q_F$  es la carga recogida en la copa de Faraday y  $Q_P$  es la carga de los iones del proyectil. Finalmente, el número de sucesos  $n<sub>D</sub>$  viene dado por la integración de las regiones en el espectro que queremos analizar.

# **3. Desarrollo Experimental**

#### **3.1 Producción del haz de protones y cátodos.**

El desarrollo del experimento tuvo lugar en el Laboratorio de Espectrometría de Masas con Aceleradores "LEMA", de la UNAM, México, donde se bombardearon protones sobre un blanco de aluminio.

Para producir el haz de protones se utilizaron cátodos de aluminio de forma cilíndrica como contenedores de una mezcla de TiH<sub>2</sub> de 4 mg según [33], ya que de estos se esperan obtener la máxima corriente de protones que son medidas en las copas de Faraday (FC).

El experimento que desarrollamos consistió en bombardear con protones de diferentes energías (0.795, 0.845, 0.870, 0.920, 0.930, 0.940 y 1.035) MeV un blanco de Aluminio de cocina de 16.5 µm de espesor y estudiar las reacciones  $27$ **Al(p,** $\alpha_0$ **,** $\alpha_1$ **)** $2^4$ **Mg**, cocina de 16.5  $\mu$ m de espesor y estudiar las reacciones <sup>27</sup>Al(p, $\alpha_0$ , $\alpha_1$ )<sup>24</sup>Mg, <sup>27</sup>Al(p,p<sub>0</sub>,p<sub>1</sub>)<sup>27</sup>Al. Estas energías de los protones que se escogieron corresponden a estados resonantes en el núcleo de <sup>28</sup>Si.

El proceso de aceleración parte de la fuente de iones (Ion Source) tipo SNICS ("Sputtering Negative Ion Cesium Source") [**34**] en las cuales se insertan los cátodos compuestos de los diferentes elementos que se quieran acelerar para su análisis; así se generan los iones que componen el haz que utilizaremos.

Tras la extracción de los iones de la fuente, se utiliza un deflector electrostático esférico (ESA) para filtrar el flujo extraído de la fuente. Este sólo permite el paso de las partículas que tienen energía cinética igual a 35 keV y que están en el estado de carga 1- .

El flujo ya seleccionado se dirige al imán inyector (BI), que inyecta al acelerador tándem (ACC) las partículas seleccionadas. En su interior se produce la aceleración de los iones del haz que han superado los filtros cinemáticos. En el proceso de intercambio de carga los iones negativos pierden parte de sus electrones para ser acelerados nuevamente [**35**]. El diseño del sistema de carga del acelerador usado en el LEMA es de tipo Cockroft-Walton [**36, 37**].

Después de la segunda aceleración el haz se deja pasar por el primer imán de alta energía (HE) cuyo campo magnético estará en 0 Gauss para que así el haz pase al segundo imán de alta energía (HE2) y pueda deflectar el haz hacia la cámara donde ocurrirá la reacción nuclear sujeta a estudio.

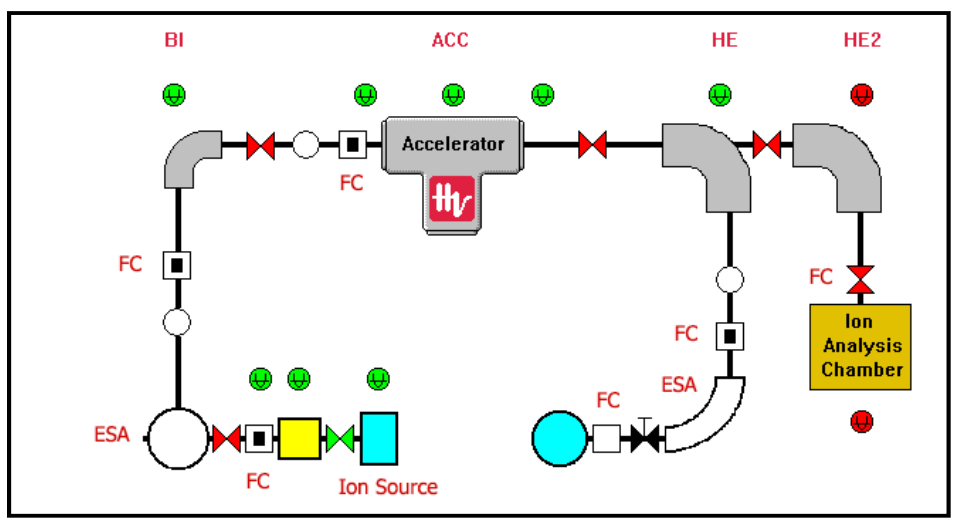

**Figura 3.1:** Esquema del Laboratorio de Espectrometría de Masas con Aceleradores, UNAM, México.

## **3.2 Arreglo experimental PIDAR (PIPS Detector Array).**

Contamos con 5 detectores tipo PIPS (Detector por sus siglas en inglés Passivated Implanted Planar Silicon Detectors) [**38**], posicionados en pasos de 10° en forma de semicírculo que se pueden rotar para tener distribuciones angulares distintas (posición original: 130°, 140°, 150°, 160° y 170°), ver Figura 3.2.

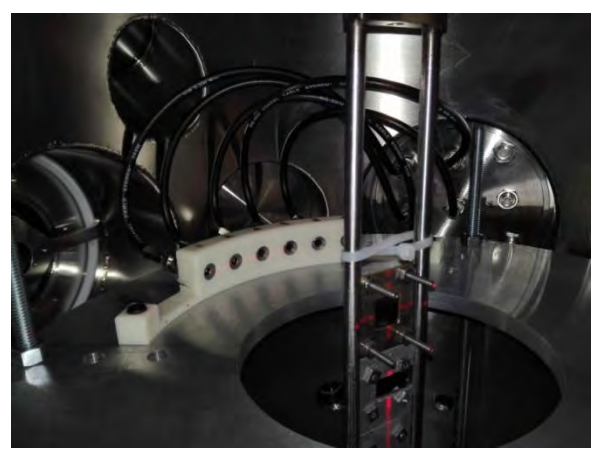

**Figura 3.2**: Arreglo de detectores PIPS (PIDAR) en su montura dentro de la cámara de dispersión.

En la Tabla 3.1 podemos apreciar las características de los detectores, su número de serie, voltaje de operación, corriente de fuga, canal al cual se conectaron en el preamplificador MSI-8 y el ángulo a que estaba cada detector respecto a la dirección de incidencia del haz.

| <b>Detector</b> | Voltaje operación | Corriente de<br>fuga | <b>Canal en MSI-8</b> | <b>Ángulo</b> |
|-----------------|-------------------|----------------------|-----------------------|---------------|
| 1-D1-88501      | 40 V              | $0.05 \mu A$         |                       | $170^{\circ}$ |
| 2-D2-88505      | 40 V              | $0.05 \mu A$         |                       | $160^\circ$   |
| 3-D3-43290      | 40 V              | $0.04 \mu A$         |                       | $150^\circ$   |
| 4-D4-46829      | 50 V              | $0.03 \mu A$         |                       | $140^{\circ}$ |
| 5-D5-43288      | 60 V              | -                    |                       | $130^\circ$   |

**Tabla 3.1:** Características de los detectores utilizados en el experimento.

Los detectores D14 y D15 tienen un área activa de 50 mm<sup>2</sup>, mientras que los restantes detectores tienen un área de 25 mm<sup>2</sup>según el fabricante por lo que se le puso un colimador de 5 mm a los detectores D14 y D15 para que los ángulos sólidos coincidieran lo más posible aunque más adelante se le hizo la corrección por ángulo sólido al número de partículas incidentes en los detectores.

Pare visualizar mejor la posición de los detectores respecto al haz mostramos un dibujo de las posiciones de los detectores en la Figura 3.3.

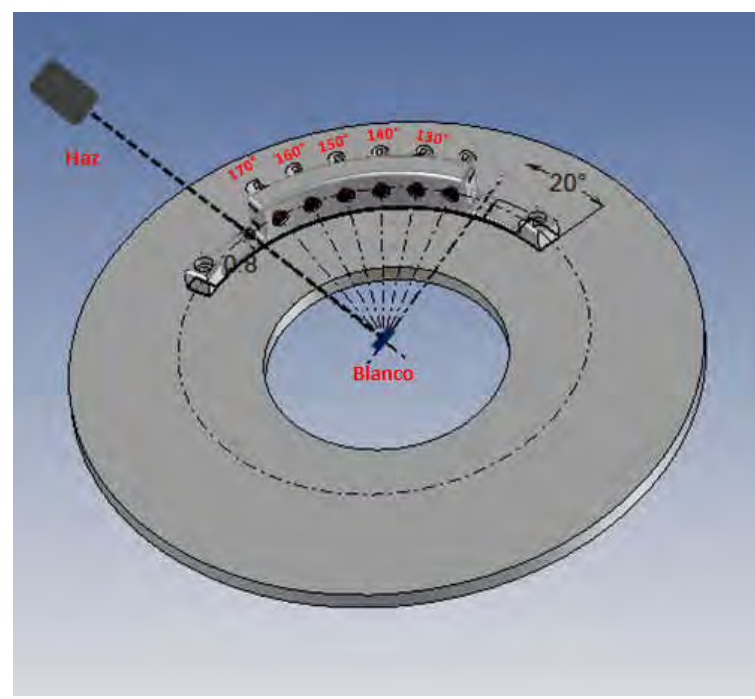

**Figura 3.3:** Esquema del experimento.

En la Figura 3.4 mostramos el set de colimadores de hierro de diferentes diámetros que contamos en el laboratorio LEMA.

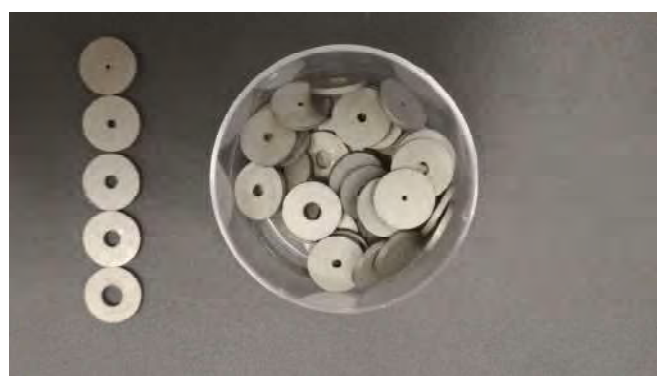

**Figura 3.4**: Set de colimadores de diferente diámetro (desde 1 mm a 5 mm de diámetro).

## **3.3 Sistema de adquisición de datos.**

Utilizamos el sistema de adquisición MBS-FEBEX (del inglés Multi Branch System, **F**ront **E**nd **B**oard with optical link **EX**tension), desarrollado y utilizado por el Centro de Investigaciones de Iones Pesados (GSI Alemania) y algunos laboratorios en el mundo, así como el nuestro; LEMA, UNAM, México. Este sistema está programado totalmente en lenguaje C, basado en Linux (Debian, SugarHat, etc.) en el sistema LynxOS (V2.5, 3.1, 4.0). Soporta los estándares VME, VXI, CAMAC, PCI Express, etc. También nos permite un monitoreo en línea de los canales de salida a través de Go4, ROOT.

En la Figura 3.5 a) mostramos una imagen de como se ve una tarjeta FEBEX3. En la Figura 3.5 b) mostramos un esquema de su funcionamiento interno de dicha tarjeta donde se destacan varias componentes como la FPGA (del inglés field-programmable gate array), que en español se conoce como matriz de puertas programables, también está compuesta por 2 ADCs cada uno operando a 8 canales y con un voltaje de ± 1 V en la entrada diferencial, también cuenta con un reloj y un disparador. Su tasa de muestreo es de 50 MHz.

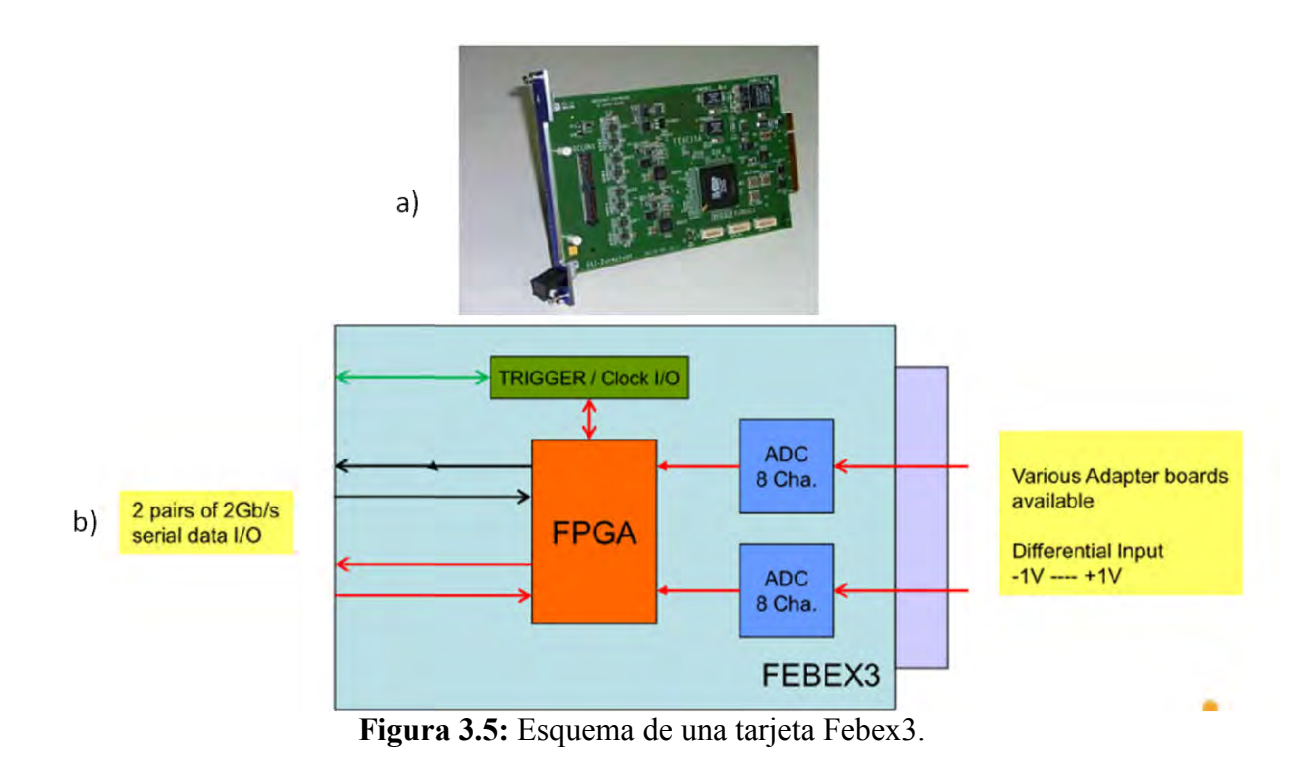

El sistema de adquisición de datos utiliza el formato \*. *root* del ROOT CERN para guardar los espectros medidos, el programa que lo hace el Go4 que está basado en C++ y también utiliza al ROOT y al Qt como interfaz gráfica. Para lograr procesar los espectros utilizamos un macro hecho en ROOT para procesar los espectros y exportarlo para un futuro análisis con SIMRA.

En la Figura 3.6 a) mostramos las partes principales del sistema de adquisición de datos y en la Figura 3.6 b) el esquema del sistema de adquisición donde la componente A forma parte de la computadora que controla todo el sistema y está compuesto por las componentes TRIXOR que cuando llega una señal aceptada envía una orden vía su conector con PEXOR que se encarga de dar la orden a la PC de leer los datos y así poder monitorearlos, la componente B se llama módulo E EXPLODER encargado de generar y distribuir C es el módulo en las cuales se conectan las tarjetas de lectura FEBEX. istema de adquisición de datos utiliza el formato \*.*root* del ROOT CERN para guardar espectros medidos, el programa que lo hace el Go4 que está basado en C++ y también iza al ROOT y al Qt como interfaz gráfica. Para logra

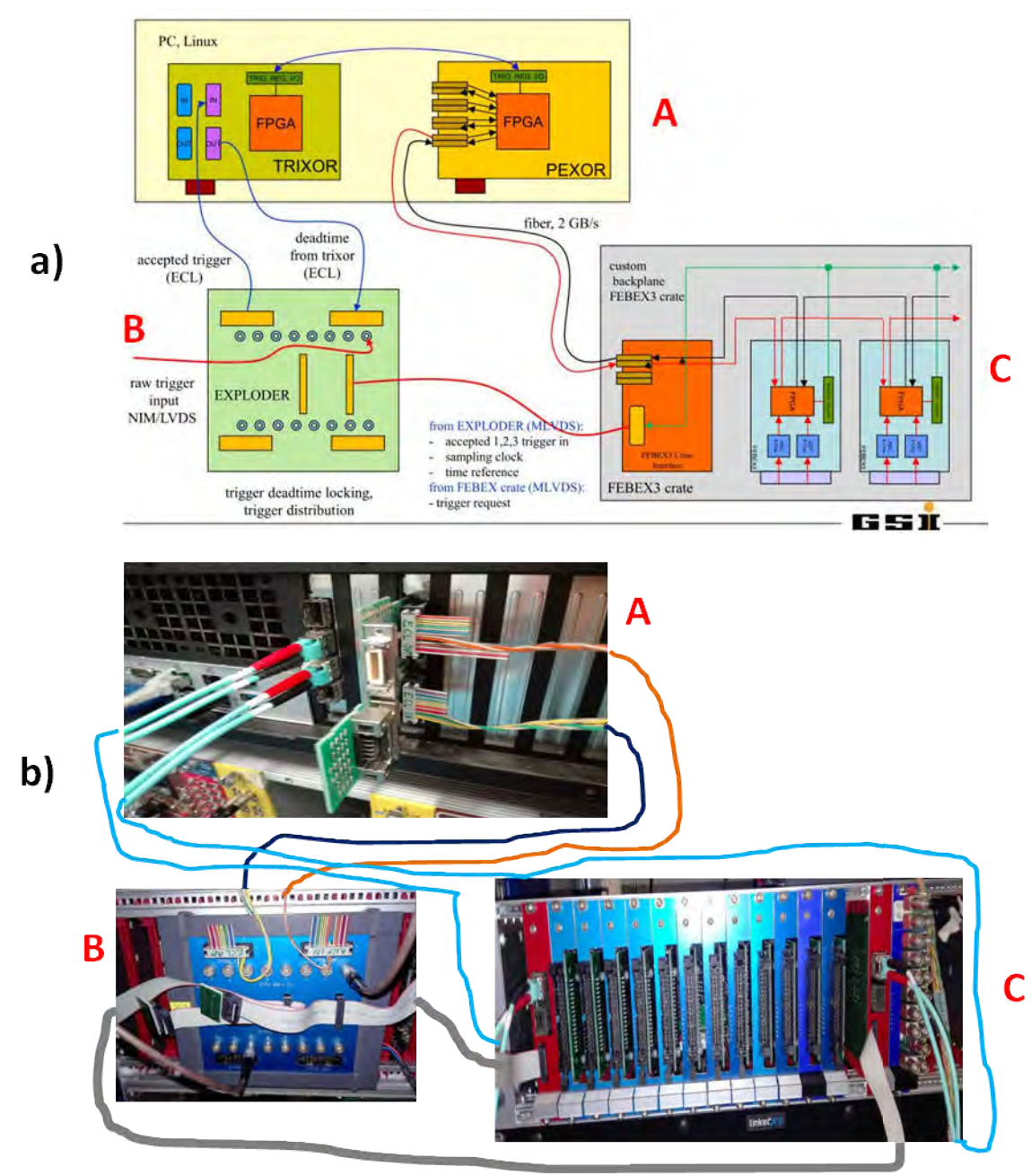

Figura 3.6: Esquema del sistema de adquisición de datos.

# **3.4 Cinemática de la Reacción.**

La cinemática del experimento se calculó con el programa de cálculo ISONAV [39]. En la Figura 3.7 se muestra la gráfica de la energía de las partículas productos dispersadas en Figura 3.7 se muestra la gráfica de la energía de las partículas productos dispersadas en<br>función del ángulo de dispersión. En las gráficas se identifican a las partículas alfas como  $\alpha$ y a los protones como p, ambas con subíndices 0 y 1.

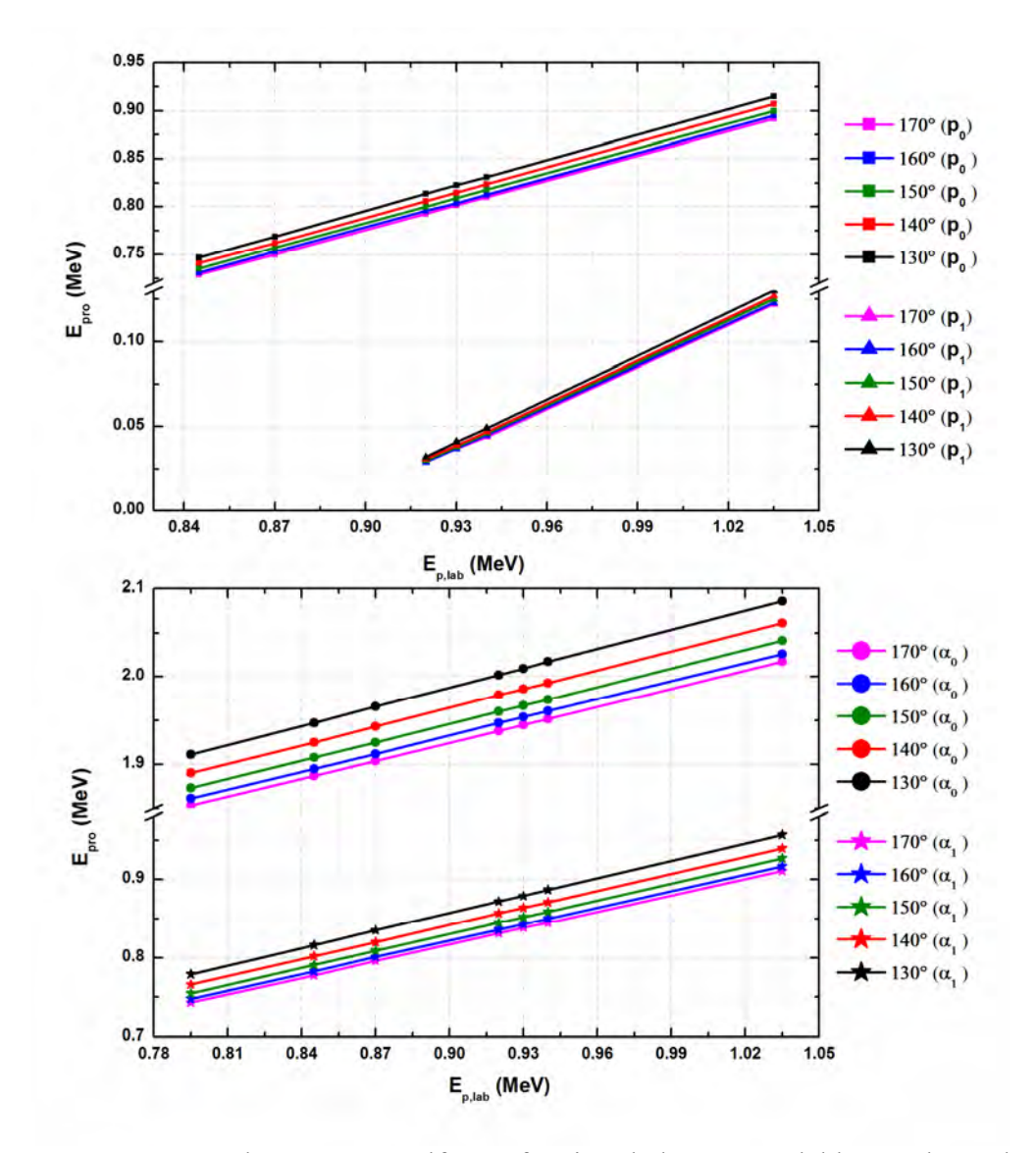

**Figura 3.7:** Energía de protones y alfas en función de la energía del haz y el ángulo de detección.

En la Figura 3.8 se grafica la dependencia del ángulo de las partículas productos en función del ángulo de detección. Este cálculo de la cinemática nos permite identificar en el espectro cuál es la energía esperada en el frente del espectro de retrodispersión.

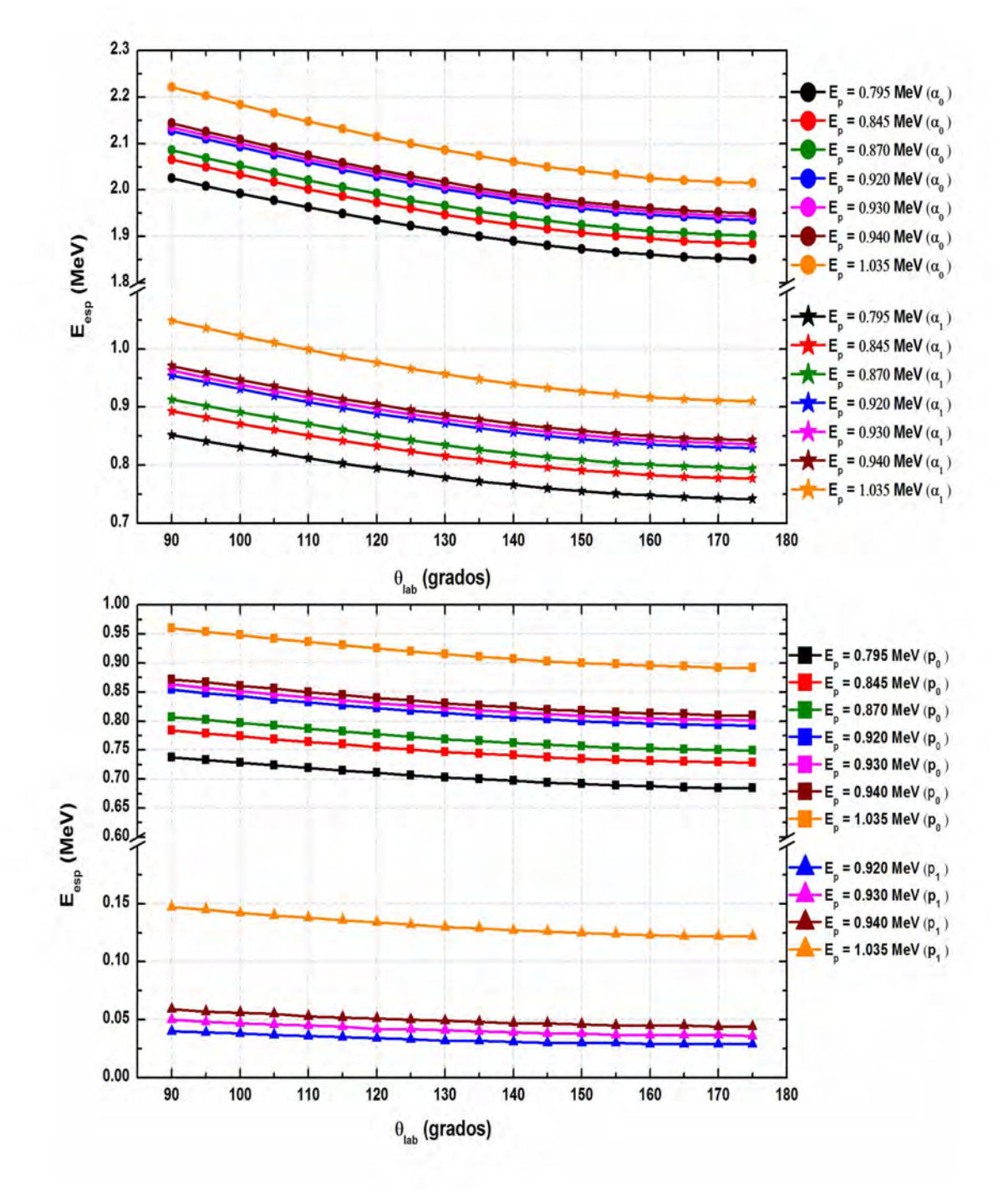

**Figura 3.8:** Energía de las partículas productos en función del ángulo de detección.

En el esquema de niveles del 28Si, Figura 3.9 [**40**], apreciamos que existen zonas en las cuales no hay reportado ningún nivel excitado y a esa energía bombardeamos el haz de protones con el objetivo de encontrar algún nivel sin reportar en la literatura. Como el

blanco que utilizamos es un blanco grueso también podríamos ser capaces de ver niveles de energías inferiores debido a la pérdida de energía de los protones que atraviesan el blanco.

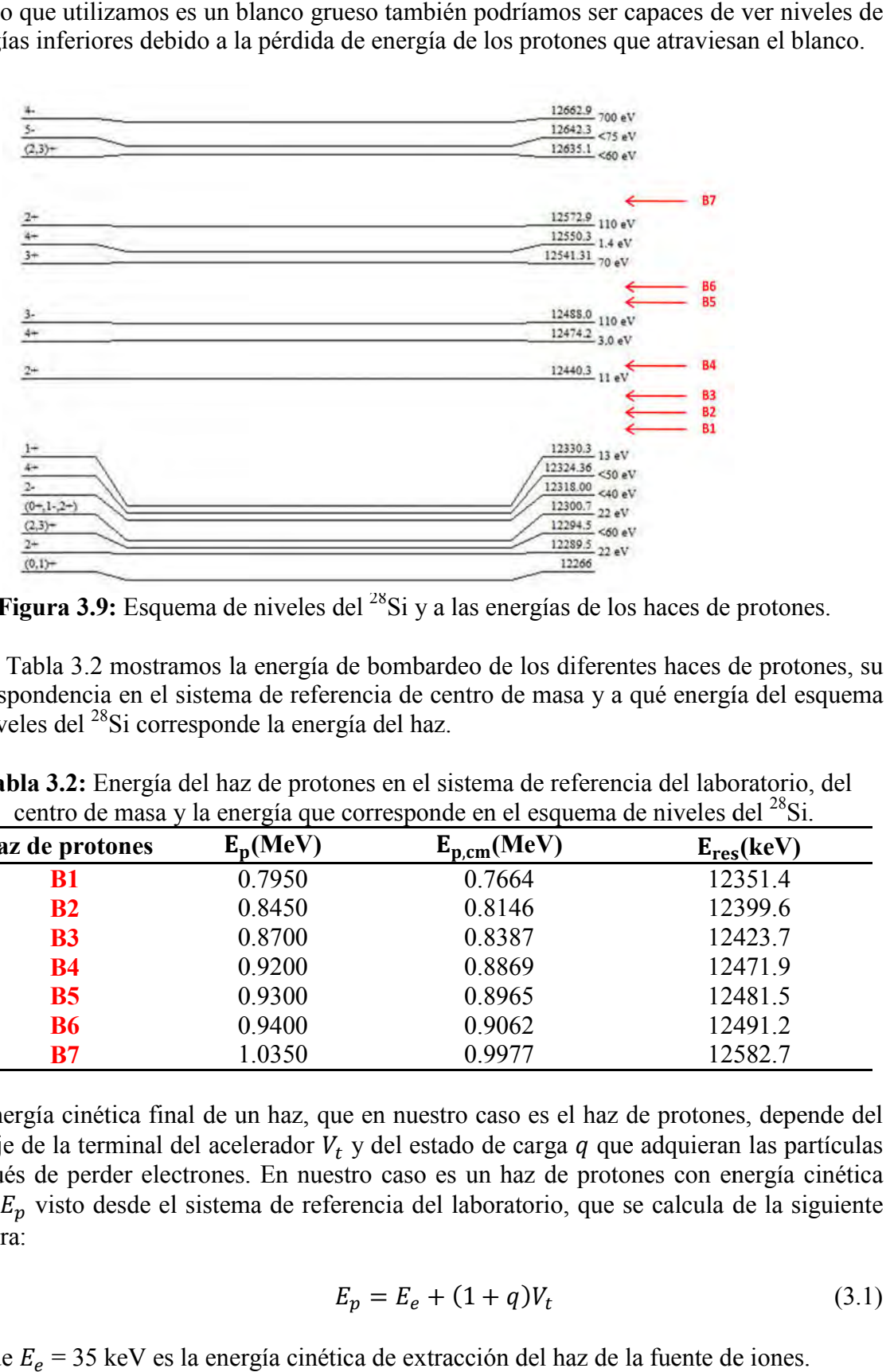

Figura 3.9: Esquema de niveles del <sup>28</sup>Si y a las energías de los haces de protones.

En la Tabla 3.2 mostramos la energía de bombardeo de los diferentes haces de protones, correspondencia en el sistema de referencia de centro de masa y a qué energía del esquema de niveles del 28Si corresponde la energía del haz.

| Haz de protones | $E_n$ (MeV) | $E_{p, cm}(MeV)$ | $E_{res}$ (keV) |
|-----------------|-------------|------------------|-----------------|
| B1              | 0.7950      | 0.7664           | 12351.4         |
| B <sub>2</sub>  | 0.8450      | 0.8146           | 12399.6         |
| <b>B3</b>       | 0.8700      | 0.8387           | 12423.7         |
| <b>B4</b>       | 0.9200      | 0.8869           | 12471.9         |
| B <sub>5</sub>  | 0.9300      | 0.8965           | 12481.5         |
| <b>B6</b>       | 0.9400      | 0.9062           | 12491.2         |
| B7              | 1.0350      | 0.9977           | 12582.7         |

niveles del <sup>28</sup>Si corresponde la energía del haz.<br>**Tabla 3.2:** Energía del haz de protones en el sistema de referencia del laboratorio, del centro de masa y la energía que corresponde en el esquema de niveles del <sup>28</sup>Si.

La energía cinética final de un haz, que en nuestro caso es el haz de protones, voltaje de la terminal del acelerador  $V_t$  y del estado de carga  $q$  que adquieran las partículas después de perder electrones. E En nuestro caso es un haz de protones con energía cinética final  $E_p$  visto desde el sistema de referencia del laboratorio, que se calcula de la siguiente manera: ndor  $V_t$  y del estado de carga q que adquieran las partículas<br>n nuestro caso es un haz de protones con energía cinética<br>de referencia del laboratorio, que se calcula de la siguiente<br> $E_p = E_e + (1 + q)V_t$  (3.1)

$$
E_p = E_e + (1 + q)V_t
$$
\n(3.1)

Donde  $E_e = 35 \text{ keV}$  es la energía cinética de extracción del haz de la fuente de iones.

Para calcular a qué nivel excitado del <sup>28</sup>Si equivale la energía de los protones que estamos bombardeando necesitamos conocer la energía de los protones en el sistema de referencia de centro de masas  $E_{\text{pc}m}$ , la cual se calcula de la siguiente manera:

$$
E_{pxm} = \frac{m_{Al}E_p}{(m_p + m_{Al})}
$$
\n(3.2)

 $m_{Al} = 26.98153841$  uma  $m_p = 1.007825032$  uma

Y finalmente la energía a la cual están los niveles excitados del <sup>28</sup>Si  $E_{res}$  es igual a  $E_{perm}$ más 11.585 MeV que es la energía de fusión de un protón más un <sup>27</sup>Al.

$$
E_{res} = 11585 \text{ MeV} + E_{pcm} \tag{3.3}
$$

# **4. Resultados y Análisis.**

## **4.1 Reducción de ruido y acondicionamiento previo a la medición.**

Antes de empezar las mediciones, como primer paso, se acondicionó el acelerador para que su funcionamiento fuera lo más estable posible, previamente ya se habían obtenido los parámetros del acelerador para lograr el haz de protones provenientes del cátodo de Hidruro de Titanio.

Como segundo paso acondicionamos la electrónica para reducir el ruido de los detectores lo más posible, para ello aterrizamos en preamplificador a la tierra del LEMA utilizando papel de aluminio de cocina. El ruido se redujo muy por debajo de 50 mV como se puede ver en la Figura 4.1.

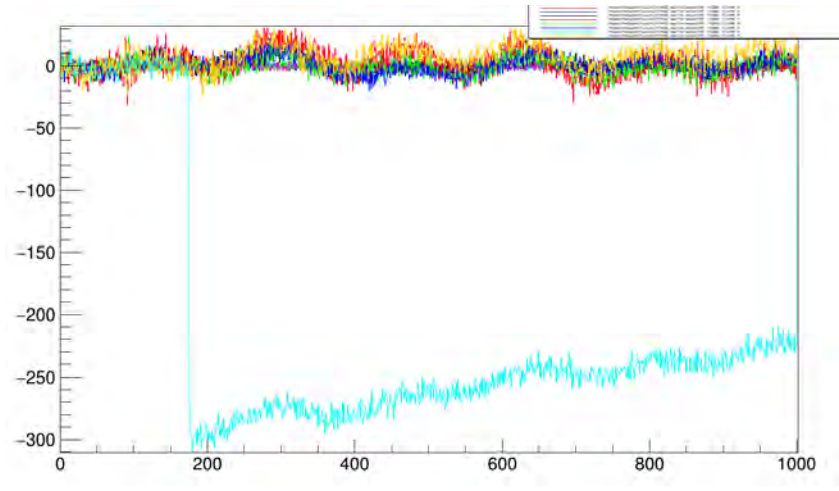

**Figura 4.1**: Traza de Febex3 que demuestra el ruido de los detectores.

Una vez reducido el ruido lo más posible, pasamos el haz de protones a la cámara de reacción y fuimos disminuyendo la corriente de los protones para que no se produjera apilamiento de las señales en los detectores debido al número elevado de eventos que se estaban produciendo y llegaban a saturar los detectores (Figura 4.2).

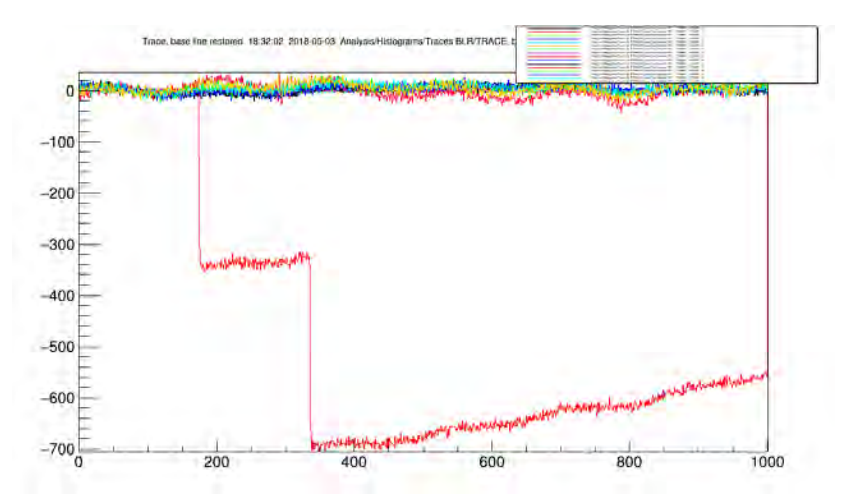

**Figura 4.2**: Apilamiento en uno de los detectores que se ve como un escalón.

Ya reducido el ruido y el apilamiento se empezaron a tomar datos; para cada energía se hicieron varias mediciones que mostramos en la Tabla 4.1. Una vez tomados los datos se compararon y se revisaron con el objetivo de detectar anomalías en los espectros, aquellos que correspondían a la misma medición y de corridas diferentes tenían que ser similares, en su revisión sólo 2 resultaron ser distintos y se eliminaron del análisis. Estas diferencias pudieron haber sido producto a la introducción de ruido inesperado durante la medición, o por alguna fluctuación en la electricidad o en la operación del acelerador puesto que estábamos trabajando en una región de baja energía cercana a la zona de inestabilidad del acelerador. Además, la temperatura de la fuente de cesio también estaba relativamente baja 60 °C, siendo su temperatura habitual de 100 °C.

| Código de la corrida | Energía del haz<br>$(\textbf{keV})$ | <b>Total de Corridas</b> | <b>Eliminadas</b> |
|----------------------|-------------------------------------|--------------------------|-------------------|
| R <sub>6</sub>       | 930                                 |                          |                   |
| R7                   | 930                                 |                          |                   |
| R <sub>8</sub>       | 1035                                |                          | (003*             |
| R <sub>9</sub>       | 1035                                |                          |                   |
| R10                  | 940                                 |                          |                   |
| R11                  | 920                                 |                          |                   |
| R12                  | 870                                 |                          | $(002*$           |
| R13                  | 845                                 |                          |                   |
| R14                  | 795                                 |                          |                   |

**Tabla 4.1:** Mediciones realizadas en el experimento.

\*Número de corrida que no se tomaron en cuenta para el análisis.

## **4.2 Calibración en Energía**

Ya con los datos obtenidos, procedimos a realizar la calibración en energía del arreglo PIDAR de 5 detectores PIPS de Canberra. Para ello utilizamos una fuente triple alfa con las siguientes características mostradas en la Tabla 4.2:

| <b>Elemento</b> | Energía de las alfas<br>(MeV) | <b>Intensidad</b><br>$\%$ |
|-----------------|-------------------------------|---------------------------|
|                 | 5.157                         | 73 4                      |
| 241             | 5.486                         | 85 2                      |
|                 | 5.805                         |                           |

**Tabla 4.2:** Energías de las partículas alfa emitidas por la fuente triple de calibración [**41**].

En la Figura 4.3 podemos ver los espectros originales de la fuente triple alfa obtenidos. Para calibrar los detectores, la fuente se colocó en el lugar donde el haz le pegaría al blanco, y se hizo vacío en la cámara. Teniendo el vacío estable se tomaron datos durante 24 horas.

Para procesar los datos y obtener los valores de la calibración de cada detector individualmente, se hace un ajuste tipo Gaussiano a los picos más intensos del espectro de cada detector, que serían tres, y así obtenemos el centro y las anchuras (sigma) para cada pico.

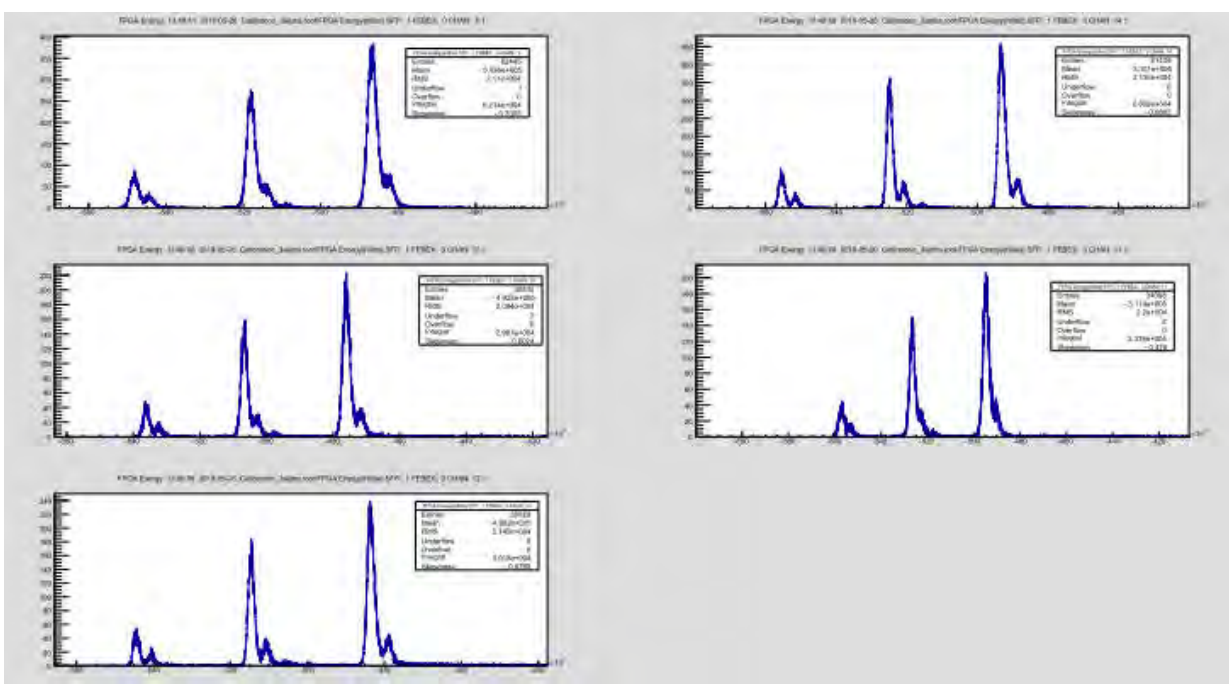

**Figura 4.3:** Espectros originales de la fuente triple alfa para cada detector.

Una vez determinado el canal al cual corresponden los picos se procede a establecer la relación que existe con las bien conocidas energías de la fuente triple, esta relación lineal se calcula mediante un ajuste de un polinomio de primer grado y se utiliza el método de regresión lineal, donde nos brinda los parámetros del ajuste para cada detector que presentamos en la Tabla 4.3. Para hacer todos estos análisis previamente mencionados se utilizó un macro hecho en lenguaje ROOT CERN que aparece en el Anexo 6.1. La gráfica del ajuste se muestra en la Figura 4.4 junto con sus barras de incertidumbres que son tan pequeños que no se alcanzan a ver.

| Calibración $E = p_1 Ch + p_0$ |               |       |          |  |  |  |  |
|--------------------------------|---------------|-------|----------|--|--|--|--|
| <b>Detector</b>                | <b>Angulo</b> | D1    | Do       |  |  |  |  |
| 1-D1-88501                     | $170^\circ$   | 3.373 | $-10517$ |  |  |  |  |
| 2-D2-88505                     | $160^\circ$   | 3.326 | $-10358$ |  |  |  |  |
| 3-D3-43290                     | $150^\circ$   | 3.448 | $-10747$ |  |  |  |  |
| 4-D4-46829                     | $140^\circ$   | 3.318 | $-10339$ |  |  |  |  |
| 5-D5-43288                     | $130^\circ$   | 3.402 | $-10616$ |  |  |  |  |

**Tabla 4.3:** Parámetros obtenidos de la calibración lineal.

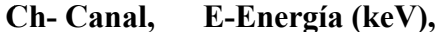

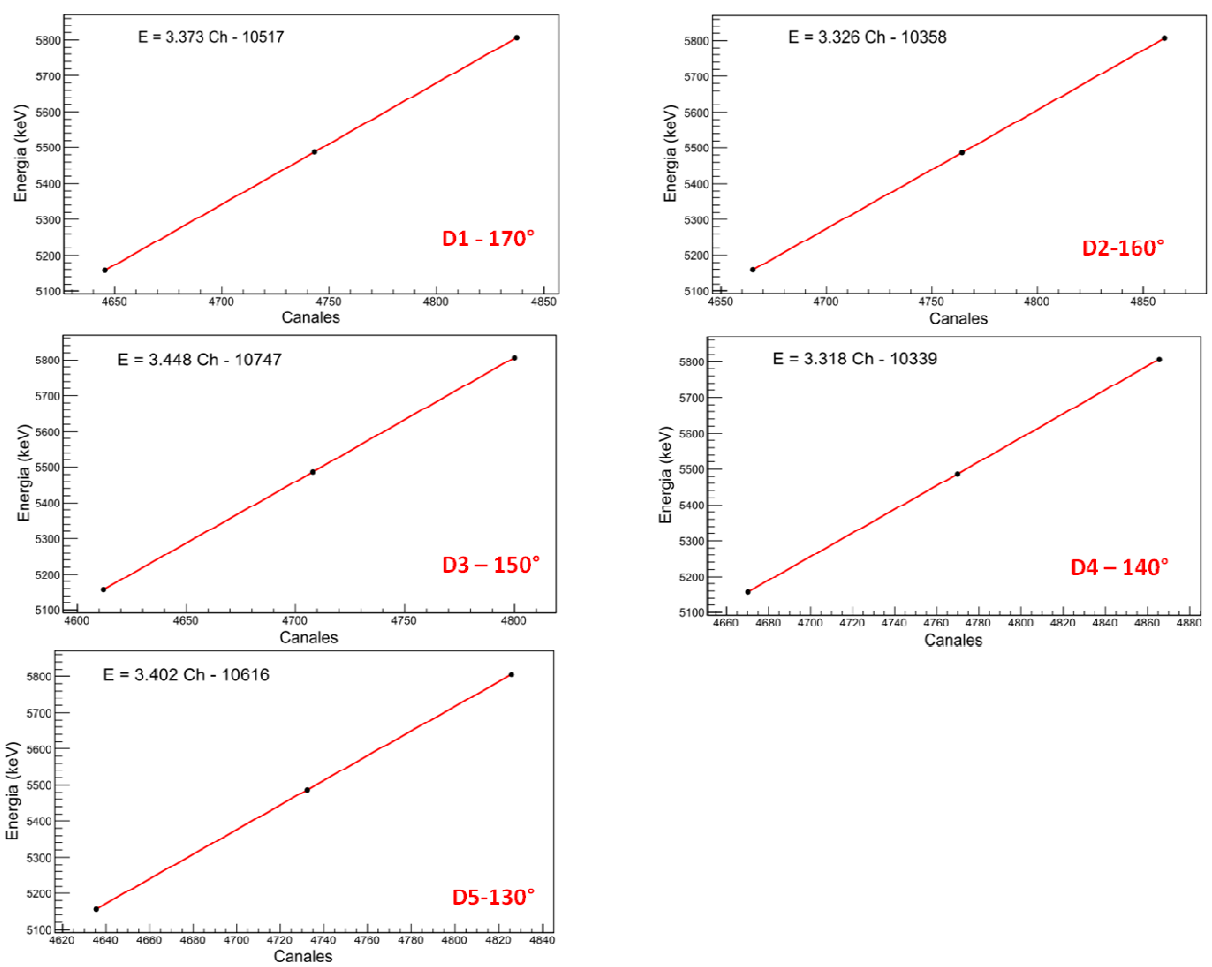

**Figura 4.4:** Relación de la Energía en función del Canal.

### **4.3 Espectros originales obtenidos**

Los espectros originales fueron guardados en formato ROOT, y se visualizaron con Go4. Para poder leer los espectros originales se hizo un segundo macro en root para enderezar Los espectros originales fueron guardados en formato ROOT, y se visualizaron con Go4.<br>Para poder leer los espectros originales se hizo un segundo macro en root para enderezar<br>los espectros y exportar los datos para un futu total se midieron 30 espectros ya que se utilizaron 5 detectores y se bombardeó a 6 energías diferentes; pero vamos a graficar como se ven todos para cada ángulo y después para cada energía de bombardeo [Anexo 6.2].

#### **4.4 Simulaciones de los espectros de energía (SIMNRA).**

Las técnicas de simulación son utilizadas en diferentes áreas, como por ejemplo en las TAON (Técnicas Analíticas de Origen Nuclear), las cuales se pueden utilizar para calcular espectros de energía de muestras con una estructura supuesta por el usuario. En este trabajo se utilizó el SIMNRA v7.01 (Simulation Nuclear Reaction Analysis) para simular los espectros obtenidos en este trabajo. El SIMNRA es un paquete creado por Matej Mayer en Plasmaphysk (1997-2002), del instituto Max Planck en Alemania [**42**].

Los parámetros que se necesitan introducir al programa para la simulación el tipo de haz y su energía en keV, ángulo del haz respecto al blanco, ángulo al cual se coloca el detector respecto al haz incidente en el sistema de referencia del laboratorio, su ángulo sólido, su resolución en energía, el número de partículas incidentes por esterradián y la calibración en energía del detector.

En los espectros medidos aparece un pico bien determinado como se puede ver en la Figura 4.5. Este pico podría ser una resonancia en aluminio, hipótesis que descartamos cuando simulamos una capa delgada de carbón de 500 monocapas atómicas con una concentración de aluminio de un 95% y una de carbón de un 5%. Esta concentración se obtuvo además en un análisis de dispersión de electrones (EDS por sus siglas en inglés) donde también se detectaron otros elementos como el oxígeno con una concentración de un 0.89 % y el hierro con un 0.63 % los cuales no aportan diferencia alguna a las simulaciones. Para confirmar los resultados obtenidos calculamos la pérdida de energía de los protones en el material y a la vez el pico del elástico correspondiente al Carbono, y buscaremos a que energía ocurre cada proceso y así descartar un proceso u otro. Para ver bien este pico en el [Anexo 6.3] mostramos los espectros calibrados en energía y el espectro simulado en la misma figura. Es posible ver que existe una pequeña diferencia entre el espectro simulado y el obtenido experimentalmente para las energías de bombardeo de (930 y 1035) keV en las cuales no se ve el pico antes mencionado, mientras que en los demás espectros sí podemos verlo notablemente.

Primeramente, en la Tabla 4.4 mostramos el cálculo del factor cinemático *K* para protones incidiendo en carbón y aluminio. Donde el factor cinemático *K* se calcula de la siguiente manera:

$$
K = \left[ \frac{\sqrt{1 - \left(\frac{M_1}{M_2}\right)^2 (\sin \theta)^2} - \frac{M_1}{M_2} \cos \theta}{1 + \frac{M_1}{M_2}} \right]^2 \tag{4.1}
$$

Donde  $M_1$  y  $M_2$  son la masa del proyectil y el blanco respectivamente, y  $\theta$  es el ángulo de dispersión.

| Angulo      | K (carbono) | K (aluminio) |
|-------------|-------------|--------------|
| $130^\circ$ | 0.75995     | 0.88537      |
| $140^\circ$ | 0.74447     | 0.87732      |
| $150^\circ$ | 0.73215     | 0.87085      |
| $160^\circ$ | 0.72321     | 0.86611      |
| 170°        | 0.71779     | 0.86322      |

Tabla 4.4: Factor cinemático del carbono para diferentes ángulos.

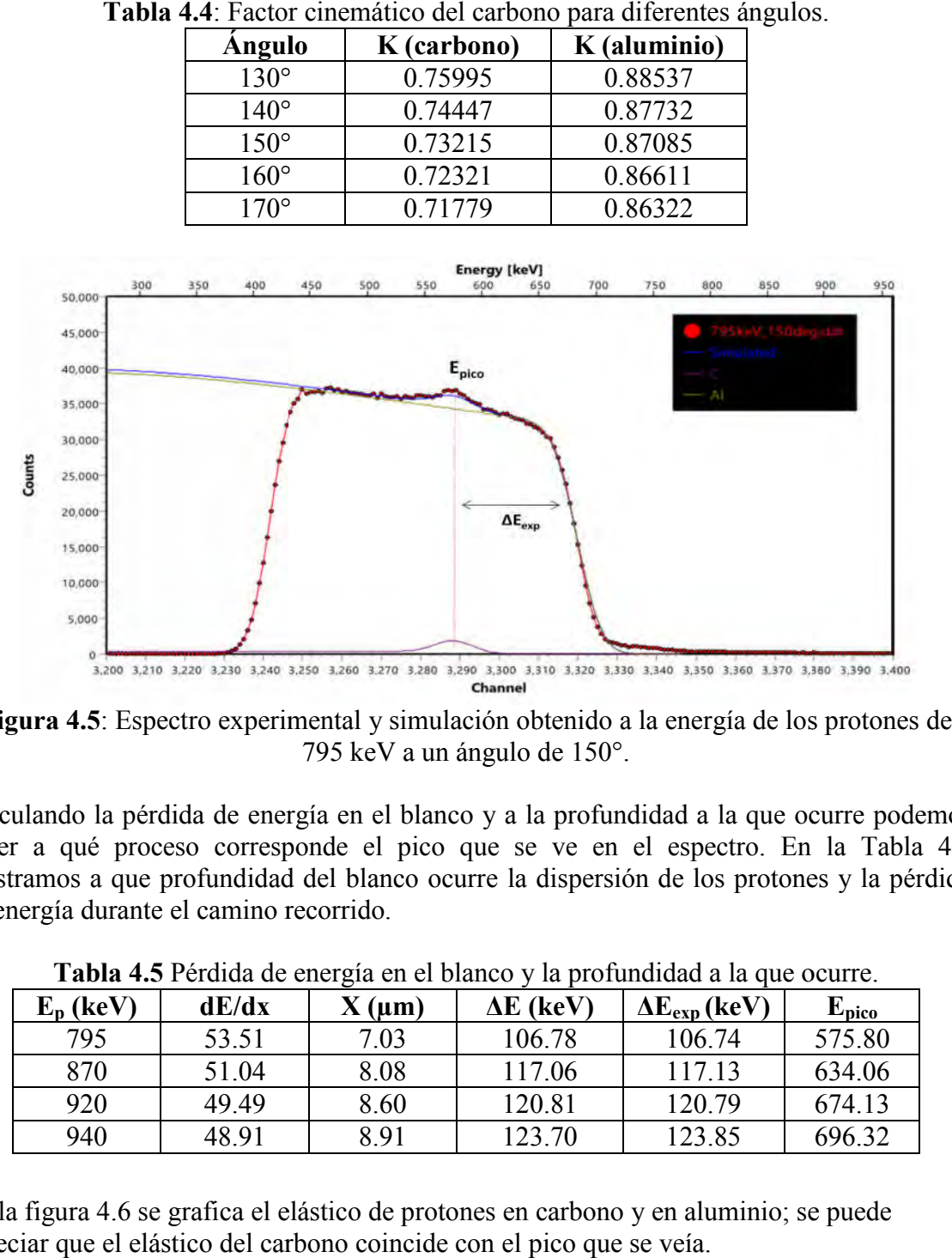

**Figura 4.5**: Espectro experimental y simulación obtenido a la energía de los prot 795 keV a un ángulo de 150°.

Calculando la pérdida de energía en el blanco y a la profundidad a la que ocurre podemos saber a qué proceso corresponde el pico que se ve en el espectro. En la Tabla 4.5 mostramos a que profundidad del blanco ocurre la dispersión de los protones y la pérdida de energía durante el camino recorrido. la pérdida de energía en el blanco y a la profundidad a la que ocurre <sub>l</sub><br>é proceso corresponde el pico que se ve en el espectro. En la T<br>a que profundidad del blanco ocurre la dispersión de los protones y la<br>urante el cam

| $E_p$ (keV) | dE/dx | $X(\mu m)$ | $\Delta E$ (keV) | $\Delta E_{exp}$ (keV) | ${\bf E_{pico}}$ |
|-------------|-------|------------|------------------|------------------------|------------------|
| 795         | 53.51 | 7.03       | 106.78           | 106.74                 | 575.80           |
| 870         | 51.04 | 8.08       | 117.06           | 117.13                 | 634.06           |
| 920         | 49.49 | 8.60       | 120.81           | 120.79                 | 674 13           |
| 940         | 48.91 | 8.91       | 123.70           | 123.85                 | 696.32           |

**Tabla 4.5** Pérdida de energía en el blanco y la profundidad a la que ocurre.

En la figura 4.6 se grafica el elástico de protones en carbono y en aluminio; se puede apreciar que el elástico del carbono coincide con el pico que se veía.

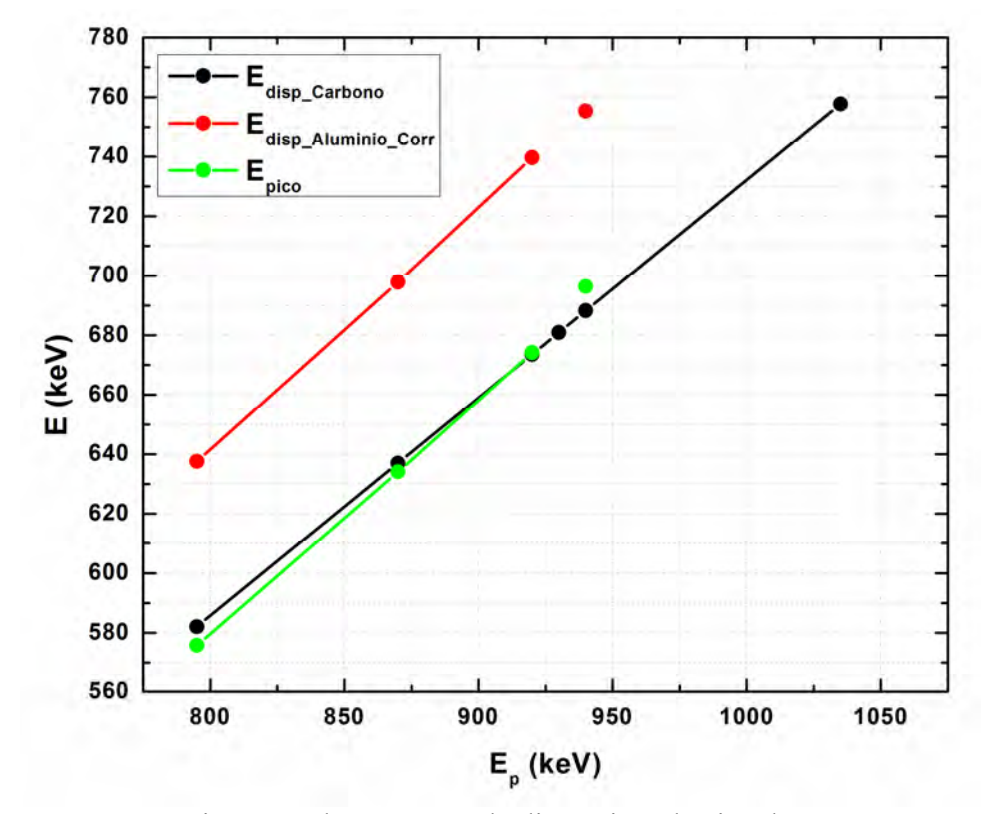

**Figura 4.6**: Comparación entre las energías de dispersión elástica de protones en carbono y aluminio y la energía del pico medida.

Se pude apreciar en la figura que la energía del pico detectado corresponde con carbono, es decir, el pico corresponde a la dispersión elástica de protones en una capa delgada de carbono. Su origen puede ser debido al proceso de fabricación de la lámina a nivel industrial.

#### **4.5 Número de partículas incidentes**

El número de partículas que inciden en el blanco se puede calcular si conocemos la corriente que llega al blanco o en otras palabras sería la carga que se colecta en determinado tiempo. En el caso de nuestro experimento no conocíamos la corriente exacta de nuestro haz; sólo teníamos un valor aproximado medido con el BPM (Monitor del perfil de haz, por sus siglas en inglés). Por tal motivo utilizaremos el programa de simulación SIMRA. Si nosotros conocemos la composición elemental del blanco y los procesos físicos como reacciones nucleares presentes, podemos ajustar los espectros experimentales y calcular el número de partículas que inciden en el blanco por esterradián  $(n_i$ s $r$ ).

Una vez conociendo el número de proyectiles que llegan a nuestro blanco por estereorradián, el número de eventos registrados por nuestro detector y el ángulo solido de cada detector podemos conocer el número de proyectiles que inciden directamente en el blanco.

## **4.6 Ángulo Sólido de los Detectores.**

El ángulo sólido es el ángulo en dos dimensiones en un espacio tridimensional, y se define como la integral sobre toda la superficie del detector frente al blanco, de la forma [**43**]:

$$
\Omega = \iint \frac{\cos \alpha}{r^2} dA \tag{4.1}
$$

Donde r representa la distancia de la fuente, que en nuestro caso sería el blanco y el elemento de superficie  $dA$ ,  $\alpha$  es el ángulo entre la normal al elemento de superficie y la dirección de la fuente, pero para el caso de una fuente puntual localizada a lo largo del eje de un detector circular cilíndrico, el ángulo sólido se puede calcular de la siguiente manera:

$$
\Omega = 2\pi \left( 1 - \frac{d}{\sqrt{d^2 - a^2}} \right) \tag{4.2}
$$

 $d$  es la distancia de la fuente al detector, y  $a$  es el radio del detector como se muestra en la Figura 4.5.

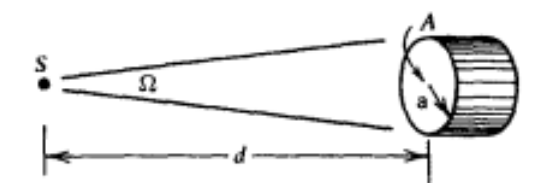

**Figura 4.5:** Esquema del sistema fuente-detector.

En nuestro caso como  $d \gg a$  el ángulo sólido se reduce a la relación entre el área del detector visible por la fuente y la distancia al cuadrado, es decir:

$$
\Omega \cong \frac{A}{d^2} = \frac{\pi a^2}{d^2} \tag{4.3}
$$

Para nuestro experimento se puede considerar que el haz de protones tiene un diámetro muy pequeño y aplicar esta aproximación con una buena exactitud. En la Tabla 4.4 se presentan los datos para cada detector utilizado. El ángulo sólido de los detectores D3, D4, D5 fue calculado de forma relativa utilizando la relación lineal que existe entre el número de cuentas y los ángulos sólidos correspondientes a diferentes detectores. Se hizo esta relación para tres haces diferentes y se evaluó un promedio del ángulo sólido, resultado que se muestra en la Tabla 4.4, donde el radio de los colimadores *a* y la distancia *d* del blanco al los detectores fue medida con un pie de rey.

|                   |           | -------  |               |                          |
|-------------------|-----------|----------|---------------|--------------------------|
| <b>Detectores</b> | (mm)<br>а | $d$ (mm) | Area $(mm^2)$ | $\Omega(sr)$             |
| 1-D1-88501        | 2.5       | 120      | 19.634375     | $0.0013635$ <sup>a</sup> |
| 2-D2-88505        | 2.5       | 120      | 19.634375     | $0.0013635$ <sup>a</sup> |
| 3-D3-43290        | -         |          | 18.809391     | 0.0014754                |
| 4-D4-46829        | -         |          | 24.912766     | 0.0017301                |
| 5-D5-43288        | -         |          | 21.245603     | 0.0013062                |

**Tabla 4.4:** Ángulos Sólidos de los detectores.

<sup>a</sup> Resultado de ponerle un colimador al detector. <sup>b</sup> Calculados.

Con estos datos de los ángulos sólidos y el número de partículas incidentes por estereorradián calculadas con SIMNRA podemos calcular el número de proyectiles incidentes con la siguiente ecuación:

$$
n_i = \frac{n_i s r \quad (SIMRA)}{\Omega} \tag{4.4}
$$

Una vez obtenido el número de partículas incidentes podemos normalizar los espectros ya que los datos fueron obtenidos en tiempos diferentes. En la Tabla 4.5 mostramos el número de partículas incidentes que se obtuvieron de los ajustes en SIMRA. La incertidumbre porcentual asociada al número de partículas incidentes calculada como el inverso de la raíz cuadrada de *ni* es muy pequeña del orden de 10-6.

**E**<sub>p</sub> (keV) **-130° -140°**  $n_i$ **-140°**  $n_i$ **-150°**  $n_i$ **-160°**  $n_i$ **-170° 795** 2.3902E+14 2.3902E+14 2.3902E+14 2.39017E+14 2.39017E+14 **920** 2.2274E+14 2.2274E+14 2.2274E+14 2.22736E+14 2.22736E+14 **940** 1.2248E+15 1.2248E+15 1.2248E+15 1.22479E+15 1.22479E+15 **Ω (sr)** 0.0013062 0.0017301 0.0014754 0.0013635 0.0013635

**Tabla 4.5** Número de partículas incidentes en cada detector y su ángulo sólido.

#### **4.7 Ajustes del Potencial Óptico**

Como resultado de analizar las distribuciones angulares del <sup>28</sup>Si obtenidas experimentalmente, se calcularon las secciones eficaces del canal elástico de entrada para cada espectro obtenido a las energías de 795 keV, 920 keV, 940 keV de bombardeo de protones, para así ajustar los valores del potencial óptico y realizar un análisis por DWBA con un potencial de interacción en el canal de entrada  $(p+27)$  representando así de forma cercana el sistema físico de nuestro experimento.

Utilizando el programa de cálculo NRV *Nuclear Reactions Video* [**44**] de la Fundación rusa de investigación básica, ajustamos el potencial óptico y lo comparamos con los datos experimentales obtenidos de las secciones eficaces del canal elástico. En la Figura 4.6 se muestra una captura de pantalla con los valores escogidos de los parámetros del potencial óptico.

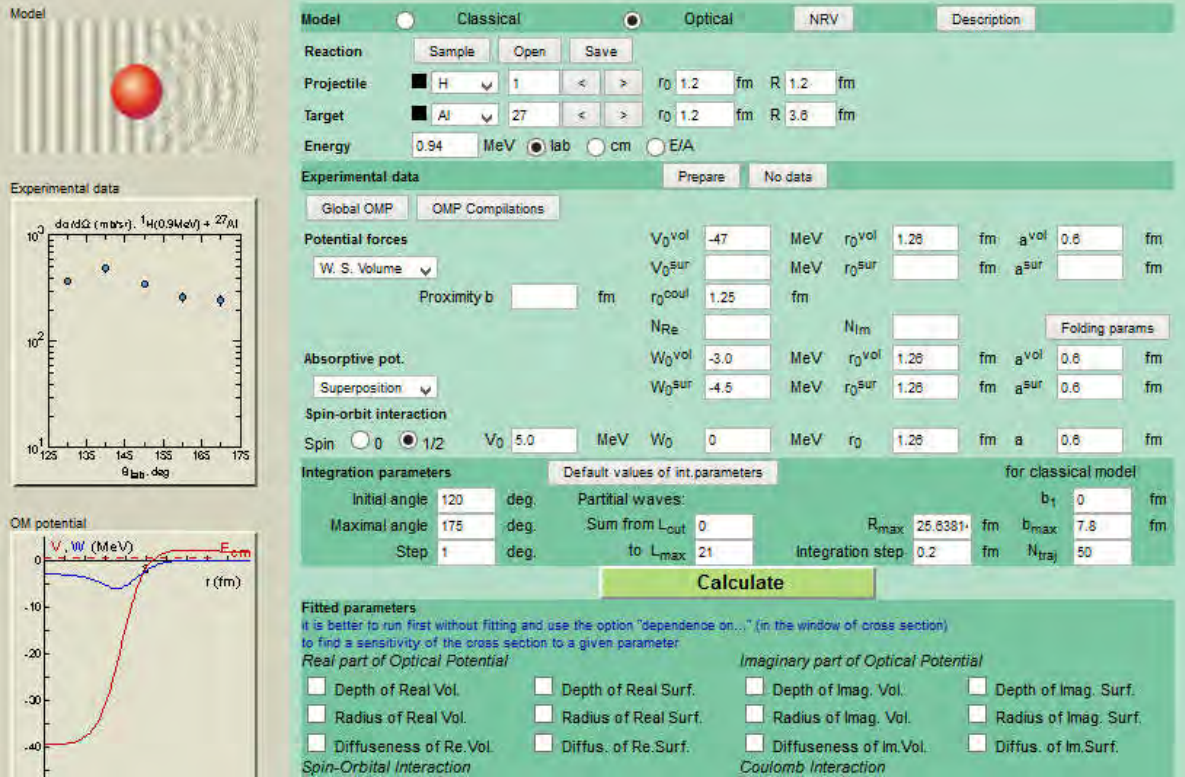

**Figura 4.6:** Plataforma utilizada en el ajuste del potencial óptico para el canal de entrada a la energía de 940 keV de protones sobre aluminio.

Los parámetros utilizados para ajustar los datos experimentales se obtuvieron de Hoare **[45]**  el cual utiliza un potencial volumétrico de Woods-Saxon para la parte real y para la parte imaginaria utiliza un potencial de superposición Woods-Saxon volumétrico y superficial a la vez. También utilizamos los parámetros propuestos por Perey [**12**] el cual utiliza para la parte real un potencial de Woods-Saxon volumétrico y para la parte imaginaria utiliza uno superficial de Woods-Saxon. Ambos arreglos de parámetros que se muestran en la Tabla 4.6 ajustaron de forma satisfactoria nuestros datos experimentales, confirmando así que existe más de un juego de parámetros que son capaces de ajustar las mediciones experimentales realizadas. Finalmente nos quedamos con los parámetros de Perey **[12]** para nuestro análisis posterior.

| Referencia   | Real |                | Volumétrico<br>Imaginario |   | <b>Superficial</b><br>Imaginario |                          | Espín-Órbita              |                |       |           |          |          |             |
|--------------|------|----------------|---------------------------|---|----------------------------------|--------------------------|---------------------------|----------------|-------|-----------|----------|----------|-------------|
|              |      | r <sub>0</sub> | a <sub>0</sub>            | W | $r_{\rm w}$                      | $a_w$                    | $\mathbf{W}_{\mathbf{D}}$ | r <sub>D</sub> | $a_D$ | <b>SO</b> | $r_{so}$ | $a_{so}$ | ${\bf r_c}$ |
| Hoare $[46]$ | 47   | 26             | 0.6                       |   | .26                              | 0.6                      | 4.5                       |                | 0.6   |           | .26      | 0.6      |             |
| Perey [      | 56   |                | 0.75                      | - | -                                | $\overline{\phantom{0}}$ |                           |                |       | 6.2       |          |          |             |

**Tabla 4.6:** Parámetros utilizados para ajustar los datos experimentales del canal elástico.

En la Figura 4.7 mostramos el comportamiento de nuestro potencial óptico en el canal elástico para los dos juegos de parámetros utilizados, donde se puede notar que existen diferencias entre ellos. En cuanto a la profundidad de los potenciales reales A tiene menor profundidad, en el caso de la componente imaginaria A utiliza un potencial de superposición mientras que B utiliza uno superficial, y las otras diferencias radican en la difusividad y los radios de cada potencial. En la Figura 4.7 mostramos el comportamiento de nuestro potencial óptico en el canal elástico para los dos juegos de parámetros utilizados, donde se puede notar que existen diferencias entre ellos. En cuanto a la profundid

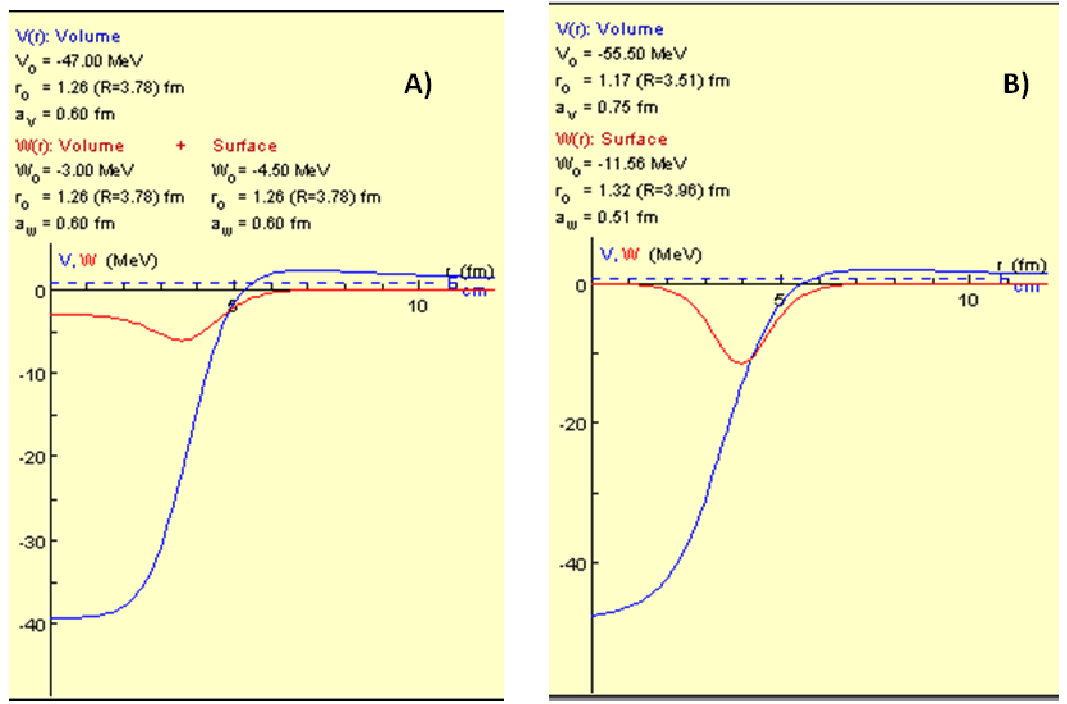

**Figura 4.7:** Comportamiento de los potenciales real e imaginario para el canal de entrada. A) Hoare y B) Perey.

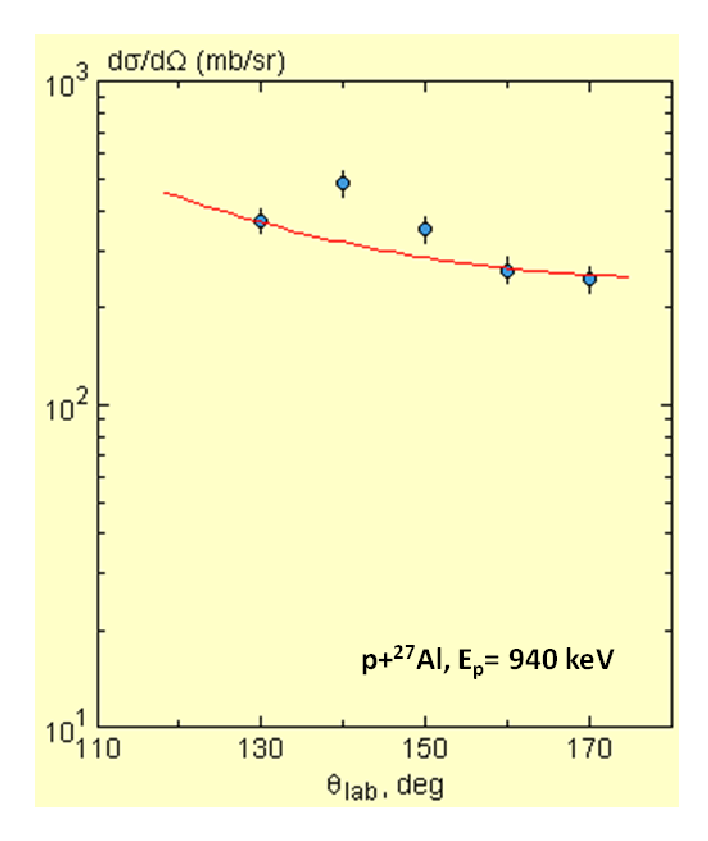

Figura 4.8: Ajuste de los valores calculados para las secciones eficaces correspondientes a los datos obtenidos a 940 keV en el sistema de referencia de laboratorio. Figura 4.8: Ajuste de los valores calculados para las secciones eficaces correspondientes a<br>los datos obtenidos a 940 keV en el sistema de referencia de laboratorio.<br>Dada la pequeña diferencia entre las energías de bombard

los parámetros determinados lograron ajustar de forma satisfactoria los datos experimentales obtenidos para las demás energías de bombardeo. En el caso de los los parámetros determinados lograron ajustar de forma satisfactoria los datos<br>experimentales obtenidos para las demás energías de bombardeo. En el caso de los<br>resultados correspondientes a 140° y 150°, no quedan ajustados Una de las causas es que no se conozca con certeza el ángulo sólido de esos de detectores Una de las causas es que no se conozca con certeza el ángulo sólido de esos de detectores<br>puesto fueron calculados y después promediados, por lo que una forma de conocer con una mayor certeza el ángulo sólido es ponerle colimador a todos los detectores detectores.

Las secciones eficaces calculadas a partir del ajuste de los datos experimentales de las distribuciones angulares son mostradas en la Tabla 4.7.

|                                                                      | or certeza el ángulo sólido es ponerle colimador a todos los detectores. |                  | de las causas es que no se conozca con certeza el ángulo sólido de esos de detecto<br>sto fueron calculados y después promediados, por lo que una forma de conocer con p<br>secciones eficaces calculadas a partir del ajuste de los datos experimentales de |  |  |  |  |  |  |
|----------------------------------------------------------------------|--------------------------------------------------------------------------|------------------|----------------------------------------------------------------------------------------------------|--|--|--|--|--|--|
|                                                                      | ibuciones angulares son mostradas en la Tabla 4.7.                       |                  |                                                                                                    |  |  |  |  |  |  |
| Tabla 4.7: Secciones eficaces calculadas resultantes de los ajustes. |                                                                          |                  |                                                                                                    |  |  |  |  |  |  |
| Energías                                                             | <b>Secciones eficaces</b>                                                | Antes de Ajustar | Después de ajustar                                                                                                    |  |  |  |  |  |  |
|                                                                      | $\sigma_R(mb)$                                                           | 3.51             | 3.99                                                                                                    |  |  |  |  |  |  |
| 795 keV                                                              | $\sigma$ <sub>T</sub> (mb)                                               | 3.51             | 3.99                                                                                                    |  |  |  |  |  |  |
|                                                                      | 8.02<br>9.52<br>$\sigma_{R}(mb)$                                         |                  |                                                                                                    |  |  |  |  |  |  |
| 920 keV<br>8.03<br>9.55<br>$\sigma$ <sub>T</sub> (mb)                |                                                                          |                  |                                                                                                    |  |  |  |  |  |  |
|                                                                      | $\sigma_R(mb)$                                                           | 8.94             | 10.16                                                                                                    |  |  |  |  |  |  |
| $940 \text{ keV}$                                                    | $\sigma$ <sub>T</sub> (mb)                                               | 8.96             | 10.19                                                                                                    |  |  |  |  |  |  |

Tabla 4.7: Secciones eficaces calculadas resultantes de los ajustes.

En la cual se puede observar la sección eficaz para la energía de bombardeo de 940 keV sobre la cual se puede ver claramente que ocurrió una resonancia debido al incremento brusco de la sección eficaz total. En la cual se puede observar la sección eficaz para la energía de bombardeo de 94<br>sobre la cual se puede ver claramente que ocurrió una resonancia debido al incre<br>brusco de la sección eficaz total.<br>El radio hadrónico calcu

El radio hadrónico calculado una vez hechos los ajustes de los datos resultaron ser  $R_0$  (795 keV) = 1.245 fm,  $R_0$  (920 keV) = 1.266 fm y  $R_0$  (940 keV) = 1.228 fm para las energías de bombardeo de los protones de 795 keV, 920 keV, 940 keV, respectivamente. Para el caso del canal de salida ( $\alpha + {}^{24}Mg$ ) se utilizaron como parámetros de entrada los obtenidos con los ajustes hechos al canal elástico. En la Figura 4.8 se puede observar siguiendo el código DWUCK5 no se lograron ajustar de una forma satisfactoria todos los puntos obtenidos. Eso demuestra la necesidad de utilizar otros potenciales ópticos para puntos obtenidos. Eso demuestra la necesidad de utilizar otros potenciales ópticos para<br>realizar este cálculo esperando obtener un mejor ajuste teórico de los datos experimentales. La sección eficaz total se calculó para un valor de 497.60 pb. 20 keV, 940 keV, respectivamente.<br>zaron como parámetros de entrada los<br>n la Figura 4.8 se puede observar que

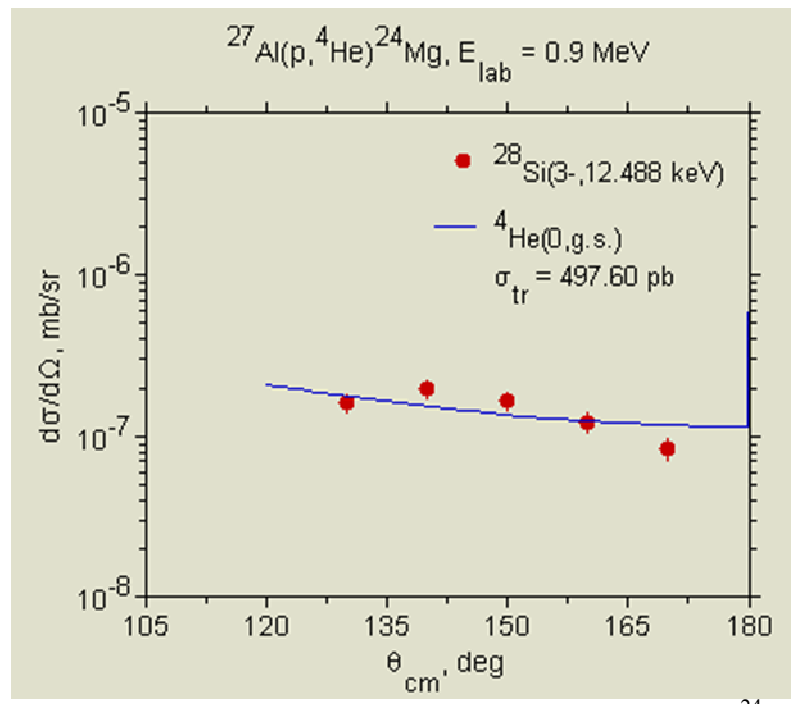

**Figura 4.8:** Ajuste de los resultados experimentales para el canal de  $(\alpha + ^{24}Mg)$  utilizando el código DWUCK5.

# **5. Conclusiones**

En el presente trabajo se analizó la reacción de <sup>27</sup>Al(p, $\alpha_0$ , $\alpha_1$ )<sup>24</sup>Mg, <sup>27</sup>Al(p, $p_0$ , $p_1$ )<sup>27</sup>Al en un blanco de aluminio con un haz de protones.

La preparación del experimento tomó una parte sustancial del esfuerzo necesario para llevar a cabo este trabajo.

Se diseñó y construyó la montura del arreglo de detectores PIPS requerido, así como la tapa con los atravesadores de vacío necesarios para conectarlos al módulo de preamplificación.

Se ensayaron diversos blancos de aluminio, hasta finalmente quedar con un blanco grueso (16.5 µm, según nuestras propias medidas) de un rollo de papel aluminio comercial.

Se utilizó por primera vez en nuestro laboratorio con buenos resultados el sistema de adquisición FEBEX y se desarrolló un macro escrito en lenguaje Root CERN para la lectura y exportación de los datos experimentales.

Los espectros obtenidos fueron simulados con SIMNRA satisfactoriamente donde encontramos la existencia de una capa delgada de carbono en el blanco y que este blanco tenía una impureza de un 5% de carbono distribuido junto al 95% de aluminio.

Para el canal de entrada (p +  $^{27}$ Al) con ayuda de la plataforma NRV se ajustaron los valores del potencial óptico imaginario utilizando los valores de estos parámetros ya publicados

Se reafirmó que existen varias configuraciones de parámetros del modelo óptico que son capaces de ajustar los datos experimentales.

Se obtuvieron los valores de las secciones eficaces para las diferentes energías de bombardeo destacándose la de 940 keV para cual se observó una clara resonancia correspondiente a los niveles excitados del <sup>28</sup>Si específicamente al nivel 3<sup>-</sup> a 12.448 MeV de energía de excitación.

El reducido número de partículas alfa detectadas no permite un análisis estadístico muy significativo. Es necesario realizar un experimento con un blanco más delgado para poder acceder a este canal.

Los radios nucleares para nuestro sistema se pueden deducir a partir de los ajustes con el potencial óptico y si bien los resultados aquí obtenidos son sólo indicativos, se demuestra que el protocolo es correcto.

Más abajo se hacen recomendaciones precisas para continuar con este trabajo para alcanzar finalmente los objetivos originalmente planteados.

# **5.1 Trabajo futuro**

Repetir el experimento, pero esta vez con un blanco delgado del orden de 40 nm de aluminio puro, para que los picos de las diferentes reacciones se puedan identificar con exactitud y sin solaparse.

Tomar datos en un rango mayor de energía y tener una mayor cantidad de ángulos medidos para así tener más datos experimentales que nos ayuden a realizar un mejor ajuste de los parámetros del modelo óptico.

Utilizar otros programas de cálculo como el FRESCO e implementar nuevos potenciales ópticos como el de San Pablo que ha mostrado dar buenos resultados.

Otra recomendación es extender este estudio a diferentes núcleos y con diferentes haces para tener bien caracterizado las características nucleares de cada elemento que se analice.

# **6. Anexos**

## **6.1 Macro en root para leer los datos de FEBEX para cada energía de bombardeo.**

**Fuente Triple Alfa: [https://drive.google.com/open?id=17La4yfdYjDB\\_p5YYgxMjby](https://drive.google.com/open?id=17La4yfdYjDB_p5YYgxMjbysrNd0Mqr-t)srNd0Mqr-t**

**795 keV[:https://drive.google.com/open?id=1j8pUFjtbe6D7iAG4Slu6y8-](https://drive.google.com/open?id=1j8pUFjtbe6D7iAG4Slu6y8-6NSbInXVg)6NSbInXVg**

**870 keV[:https://drive.google.com/open?id=1laOFLClTfs1II7Oz344DxZ](https://drive.google.com/open?id=1laOFLClTfs1II7Oz344DxZ3jDD5Ls4Xn)3jDD5Ls4Xn**

**920keV[:https://drive.google.com/open?id=139QMfKLtPQ](https://drive.google.com/open?id=139QMfKLtPQjRkTU18-FW4hr5jw3sSM9C)jRkTU18- [FW4hr5jw3sSM](https://drive.google.com/open?id=139QMfKLtPQjRkTU18-FW4hr5jw3sSM9C)9C**

**930 keV[:https://drive.google.com/open?id=1suja2s7\\_2CdyzVvw8MSeej6](https://drive.google.com/open?id=1suja2s7_2CdyzVvw8MSeej6Md3ys0W40)Md3ys0W40**

**940** 

**keV[:https://drive.google.com/open?id=1NPsBZyxXVAmmwu0bdZDY5](https://drive.google.com/open?id=1NPsBZyxXVAmmwu0bdZDY5ltkpzeYGTh4)ltkpzeYGTh4**

**1035** 

**keV[:https://drive.google.com/open?id=1Luve0xr6Xhib\\_7D6cZshVQU](https://drive.google.com/open?id=1Luve0xr6Xhib_7D6cZshVQUykz7YqQqD)ykz7YqQqD**

## **6.2 Espectros enderezados obtenidos de FEBEX.**

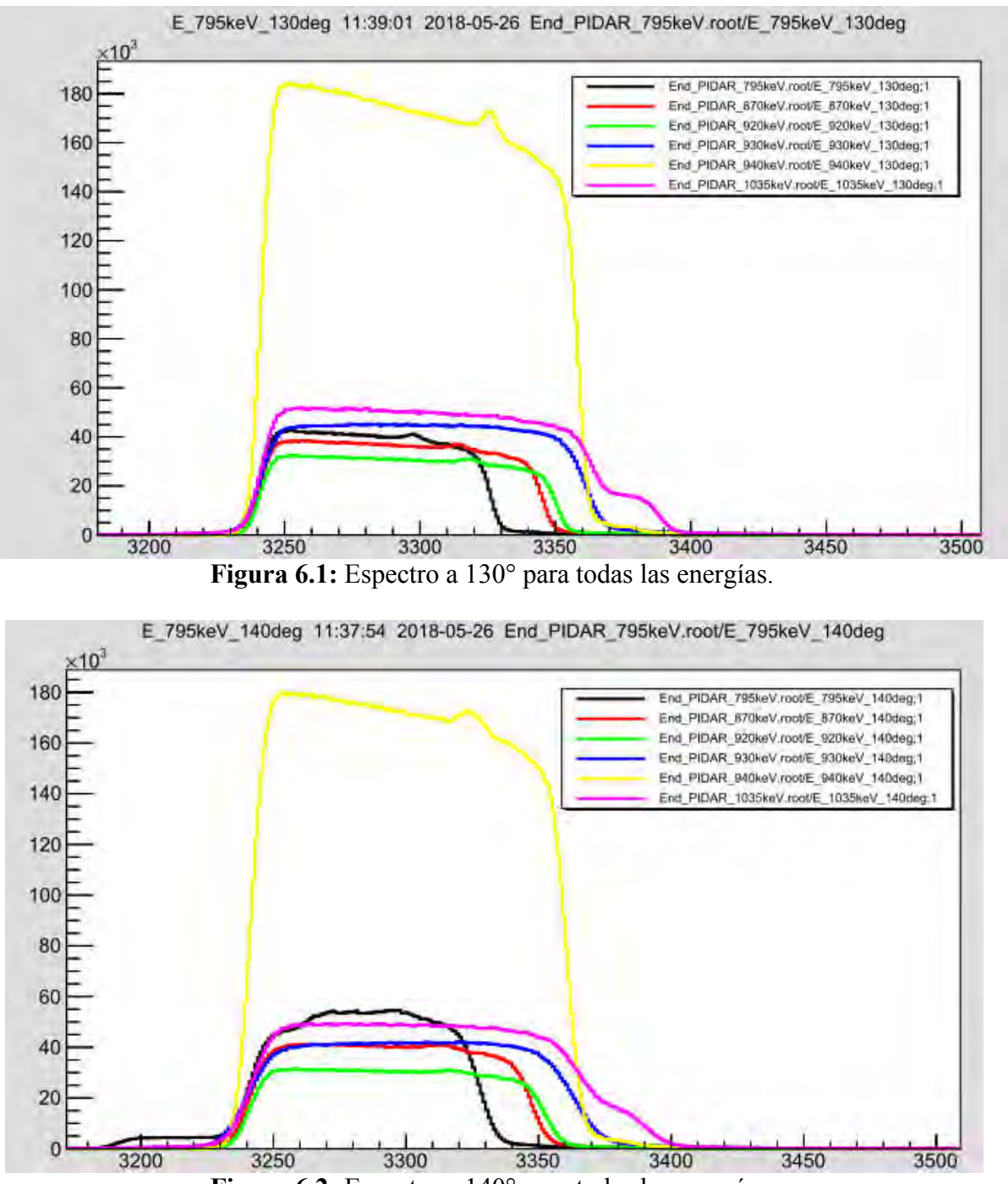

## **Espectros tomados a diferentes energías.**

**Figura 6.2:** Espectro a 140° para todas las energías.

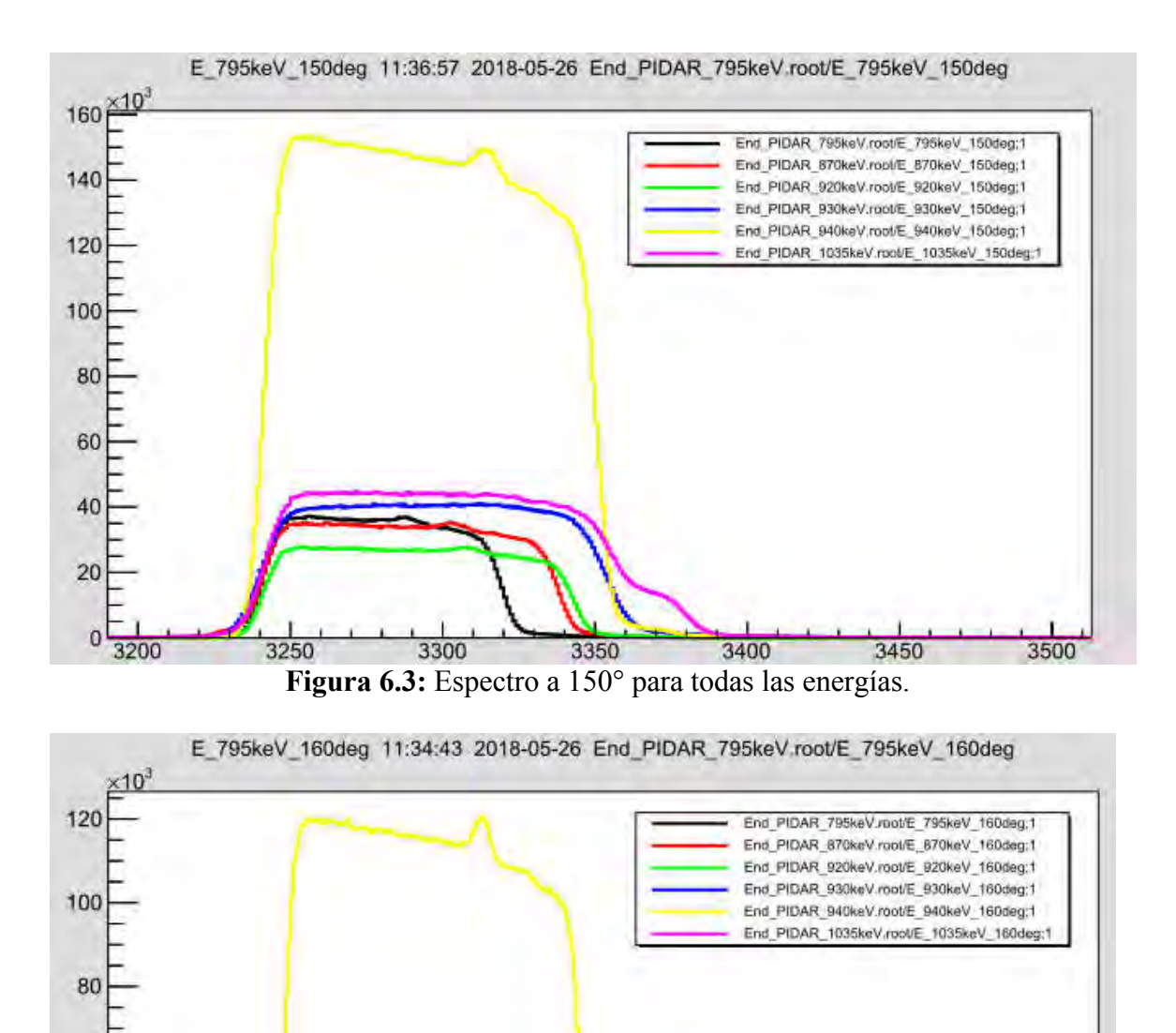

![](_page_44_Figure_1.jpeg)

![](_page_44_Figure_2.jpeg)

 $\overline{0}$ 

![](_page_45_Figure_0.jpeg)

**Figura 6.5:** Espectro a 170° para todas las energías.

# **Espectros obtenidos por todos los detectores a diferentes energías.**

![](_page_46_Figure_1.jpeg)

**Figura 6.7:** Espectro a 870 keV registrado en todos los detectores.

![](_page_47_Figure_0.jpeg)

**Figura 6.9:** Espectro a 930 keV registrado en todos los detectores.

 $9\frac{1}{200}$ 

![](_page_48_Figure_0.jpeg)

**Figura 6.10:** Espectro a 940 keV registrado en todos los detectores.

![](_page_48_Figure_2.jpeg)

![](_page_48_Figure_3.jpeg)

#### **6.2 Espectros Calibrados y simulados.**

![](_page_49_Figure_1.jpeg)

#### **Espectros obtenidos a 130° por el Detector 5. Detector 5.**

![](_page_49_Figure_3.jpeg)

![](_page_50_Figure_0.jpeg)

**Figura 6.14:**  Espectro a 920 keV.

![](_page_50_Figure_2.jpeg)

**Figura 6.15:**  Espectro a 930 keV.

![](_page_51_Figure_0.jpeg)

**Figura 6.16:**  Espectro a 940 keV.

![](_page_51_Figure_3.jpeg)

**Figura 6.17:**  Espectro a 1035 keV.

![](_page_52_Figure_0.jpeg)

### **Espectros obtenidos a 140° por el Detector 4.**

![](_page_52_Figure_2.jpeg)

![](_page_53_Figure_0.jpeg)

0<br>3200 3210 3220 3230 3240 3250 3260 3270 3280 3290 3300 3310 3320 3340 3340 3350 3370 3380 3390 3400 3410 3420 3430 3440 3450 3460 3470 3480

**Figura 6.20:**  Espectro a 920 keV.

![](_page_53_Figure_3.jpeg)

**Figura 6.21:**  Espectro a 930 keV.

![](_page_54_Figure_0.jpeg)

**Figura 6.22:**  Espectro a 940 keV.

![](_page_54_Figure_3.jpeg)

**Figura 6.23:**  Espectro a 1035 keV.

![](_page_55_Figure_0.jpeg)

**Espectros obtenidos a 150° por el Detector 3. Detector 3.**

**Figura 6.24:**  Espectro a 795 keV.

![](_page_55_Figure_3.jpeg)

**Figura 6.25:**  Espectro a 870 keV.

![](_page_56_Figure_0.jpeg)

![](_page_56_Figure_1.jpeg)

**Figura 6.27:**  Espectro a 930 keV.

3,200 3,210 3,220 3,230 3,240 3,250 3,250 3,270 3,280 3,290 3,300 3,310 3,320 3,350 3,360 3,370 3,380 3,390 3,400 3,410 3,420 3,430 3,440 3,450 3,460 3,470 3,480 3,590 3,500 3,470 3,480 3,490 3,500 3,470 3,480 3,490 3,500

16,000 14,000 12,000 10.000 8,000 6,000 4,000 2,000  $\mathbf 0$ 

![](_page_57_Figure_0.jpeg)

**Figura 6.28:**  Espectro a 940 keV.

![](_page_57_Figure_2.jpeg)

**Figura 6.29:**  Espectro a 1035 keV.

![](_page_58_Figure_0.jpeg)

#### **Espectros obtenidos a 160° por el Detector 2. Detector 2.**

**Figura 6.31:**  Espectro a 820 keV.

![](_page_59_Figure_0.jpeg)

0<br>1.200 1.210 3.220 3.230 3.240 3.250 3.260 3.270 3.280 3.290 3.300 3.310 3.320 3.340 3.350 3.350 3.370 3.380 3.390 3.400 3.410 3.420 3.430 3.450 3.460 3.470 3.480 3.490 3.500<br>Channel

**Figura 6.32:**  Espectro a 920 keV.

![](_page_59_Figure_3.jpeg)

**Figura 6.33:**  Espectro a 930 keV.

![](_page_60_Figure_0.jpeg)

**Figura 6.34:**  Espectro a 940 keV.

![](_page_60_Figure_3.jpeg)

**Figura 6.35:**  Espectro a 1035 keV.

![](_page_61_Figure_0.jpeg)

#### **Espectros obtenidos a 1 170° por el Detector 1. .**

![](_page_61_Figure_2.jpeg)

![](_page_62_Figure_0.jpeg)

**Figura 6.3 8:** Espectro a 920 keV.

![](_page_62_Figure_2.jpeg)

**Figura 6.3 6.39:** Espectro a 930 keV.

![](_page_63_Figure_0.jpeg)

**Figura 6. 6.40:** Espectro a 940 keV.

![](_page_63_Figure_2.jpeg)

**Figura 6.41:**  Espectro a 1035 keV.

# **7. Bibliografía**

- [1] E. Rauhala, Nucl. Instr. and Meth. B 40–41 (1989) 790.
- [2] E. Alex, S. Green. Physical Review. 1006-1009 (1954) 95.
- [3] Hodgson P. E. 1971. Nuclear reactions and nuclear structure (Oxford: Clarendon Press).
- [4] Satchler G. R. and Love W. G. 1979 Phys. Rep. C55 184
- [5] Hodgson P. E. 1984 Rep. Pro. Phys. 47 613
- [6] Hodgson P. E. 1985 American Institute of Physics Conf. Proc. No. 124, p. 1
- [7] Rapaport J. 1982 Phys. Rep. C87 25
- [8] Schwandt P. 1983 American Institute of Physics Conf. Proc. No. 97 p. 89
- [9] Von Geramb H. V.1979 Microscopic optical potentials; Lecture notes in physics (Berlin: Springer) Vol. 89
- [10] Von Geramb H. V. 1985 American Institute of Physics Conf. Proc. 124 p. 14
- [11] Perey F. G. 1963 Phys. Rev. 131745.
- [12] C. M. Perey and F. G. Perey, Compilation of phenomenological optical-model parameters 1954–1975, At. Data Nucl. Data Tables, Vol. 17, No. 1, pp. 1–101, 1976.
- [13] M. K. Metha and S. Silas. J. Phys 27 (1986) 139-160.
- [14] Johnson C. H, Bair J. K, Jones C. M, Penny S. K. and Smith D. W. 1977 Phys. Rev. C15 196.
- [15] Mahaux C; Ngo Ch. and Satchler G. R. 1986 Nucl. Phys. A449 354
- [16] M. Chiari, L. Giuntini, P.A. Mando, N. Taccetti, Nucl. Instr. Meth. B 174 (2001) 259.
- [17] Gong-ping Li, Xiao-dong Zhang, Jin-zhang Xu, Zheng-min Liu, J.Radioanal. Nucl. Chem. 250 (2001) 555.
- [18] A.R. Ramos, A. Paul, L. Rijniers, M.F. da Silva, J.C. Soares, Nucl.Instr. Meth. B 190 (2002) 95.
- [19] R.V. Elliott, H. Spear, Nucl. Phys. 84 (1966) 209.
- [20] Ion Beam Analysis Nuclear Data Library (2003). Int. At. En. A., Nuc. D. S. [https://www.nds-iaea.org/exfor/iban](https://www.nds-iaea.org/exfor/ibandl.htm)dl.htm 2016-2017.
- [21] R.O. Nelson, E.G. Bilpuch, C.R. Westerfeldt, G.E. Mitchell, PhysRevC29(1984) 1656.
- [22] R.O. Nelson, E.G. Bilpuch, C.R. Westerfeldt, G.E. Mitchell, PhysRev C30(1984) 755.
- [23] P. E. Hodgson, "The nuclear optical model introductory overview," 1997.
- [24] A Gómez Camacho et al 2011 J. Phys.: Conf. Ser. 322 012008.
- [25] L. C. Chamon, D. Pereira, M. S. Hussein, M. A. Candido Ribeiro and D. Galetti, Phys. Rev. Lett. 79, 5218 (1997).
- [26] L. C. Chamon et al. Phys. Rev. C 66, 014610 (2002).
- [27] A. Lepine-Szily, M. S. Hussein, R. Lichtenthaler, J. Cseh, and G. Levai, Phys Rev Lett 82, 3972 (1999).
- [28] M. S. Hussein, P. R. S. Gomes, J. Lubian and L. C. Chamon, PhysRevC73, 044610 (2006).
- [29] J. F. Ziegler, The Stopping and Range of Ion in Matter, Vols. 2-6, Pergamon Press, (1977-1985).
- [30] J. P. Biersack, L. Haggmark, Nucl. Instr. And Meth. 174 (1980) 257.
- [31] N. A. Roughton, M. J. Fritts, R. J. Peterson, C. S. Zaidins, C. S. Hansen, Astrophys. J. 188 (1974) 595.

[32] Chu W. K., Mayer J. W. Nicolet M. A. "Backscattering Spectrometry". Academy Express. London, (1978). 21-88.

[33] Middleton, R., 1989. A Negative-Ion Cookbook, Philadelphia: Departament Of Physics, University of Pennsylvania.

[34] Solís, C. et al. 2014. Nucl Inst MethB 331, pp.233–237.

[35] M. E. Ortiz, C.Solís, E.Chávez. Espectrometría de masas con aceleradores. Laboratorio nacional. ISBN: 9786073002851.

[36] Cockcroft, J. & Walton, E., 1932. Experiments with High Velocity Positive Ions. II. The Disintegration of Elements by High Velocity Protons. Proc. Roy. Soc. (London), A137, pp.229–242.

[37] Cockcroft, J. & Walton, E. 1932. Experiments with High Velocity Positive Ions. I. The Disintegration of Elements by High Velocity Protons. Proc. Roy. Soc. (London), A136, pp.619–630.

[38] Canberra. "Detectors". [Online] Available: [http://www.canberra.com/prod](http://www.canberra.com/products/ detectors/pdf/passivated_pips_C39313a.pdf)ucts/ [detectors/pdf/passivated\\_pips\\_C3931](http://www.canberra.com/products/ detectors/pdf/passivated_pips_C39313a.pdf)3a.pdf

[39] Francisco Favela. [https://github.com/ffavela/i](https://github.com/ffavela/isonav)sonav.

[40] S. Y. Chu, H. Nordberg, R. B. Firestone, L. P. Ekström, "Isotope Explorer, Version  $2.23$ ".

[41[\]https://www.ezag.com/fileadmin/ezag/useruploads/isotopes/isotopes/I](https://www.ezag.com/fileadmin/ezag/useruploads/isotopes/isotopes/Isotrak/isotrak-pdf/Product_literature/EZN/04_section04_alpha_spectrometry_sources.pdf)sotrak/isotrak[pdf/Product\\_literature/EZN/04\\_section04\\_alpha\\_spectrometry\\_](https://www.ezag.com/fileadmin/ezag/useruploads/isotopes/isotopes/Isotrak/isotrak-pdf/Product_literature/EZN/04_section04_alpha_spectrometry_sources.pdf)sources.pdf

[42] Mayer Matej. "SIMRA Home page". Max Planck Intitut für Plasmaphysik. Germany.

[43] Knoll G. F. (2000) Radiation Detection and Measurement, J. Wiley and Sons, 3<sup>rd</sup> Ed. [44] [http://nrv.jinr.ru/nrv/webnrv/elastic\\_scattering](http://nrv.jinr.ru/nrv/webnrv/elastic_scattering/els1.htm)/els1.htm.

[45] D. Hoare, A. B. Robins and G. W. Greenlens, Proc. Phys. Soc. (London) 77, 830 (1961).